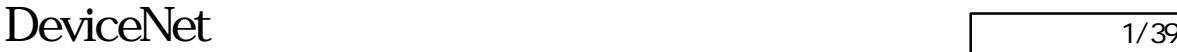

## DeviceNet

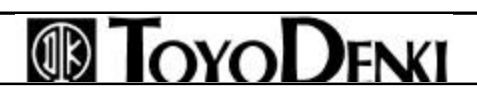

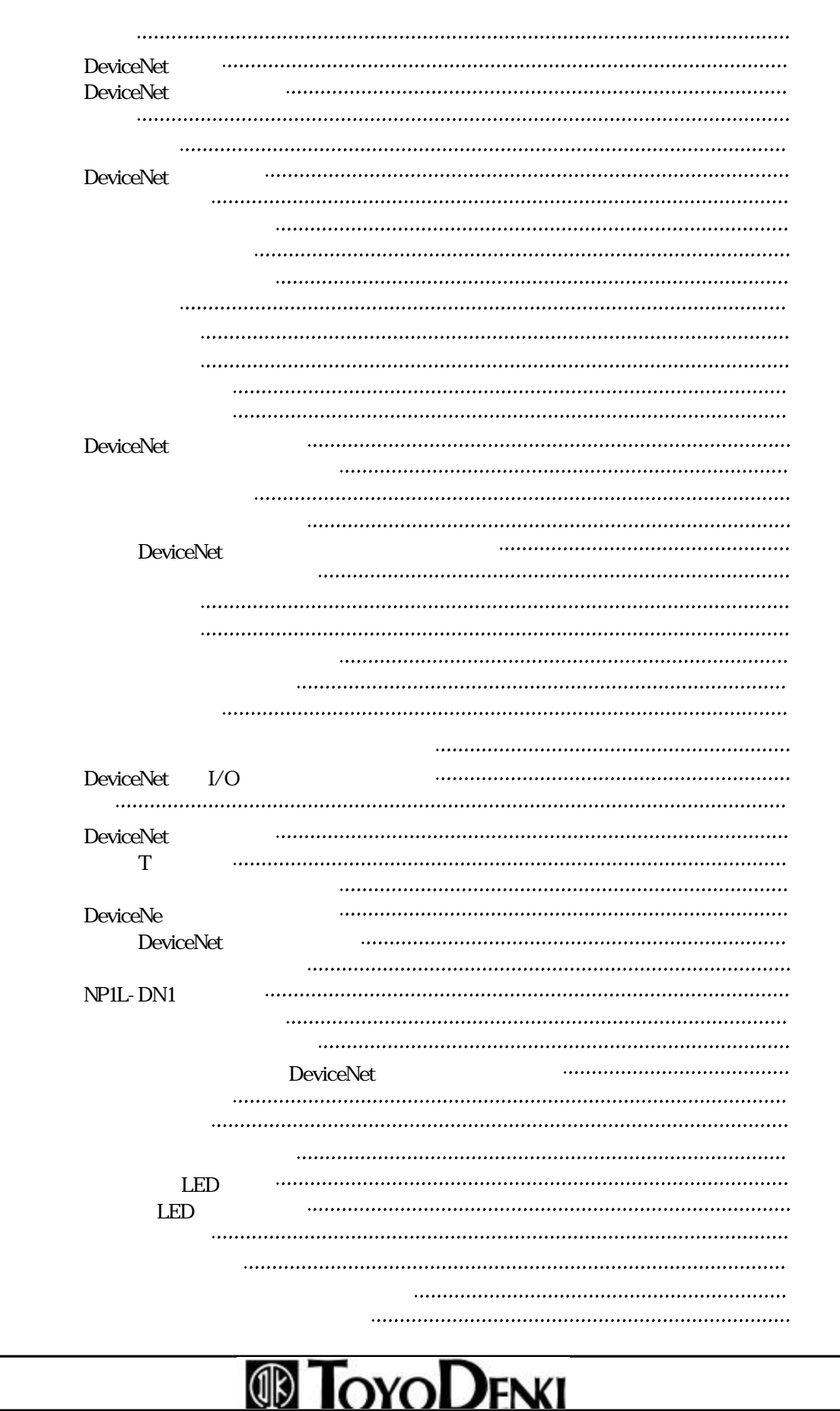

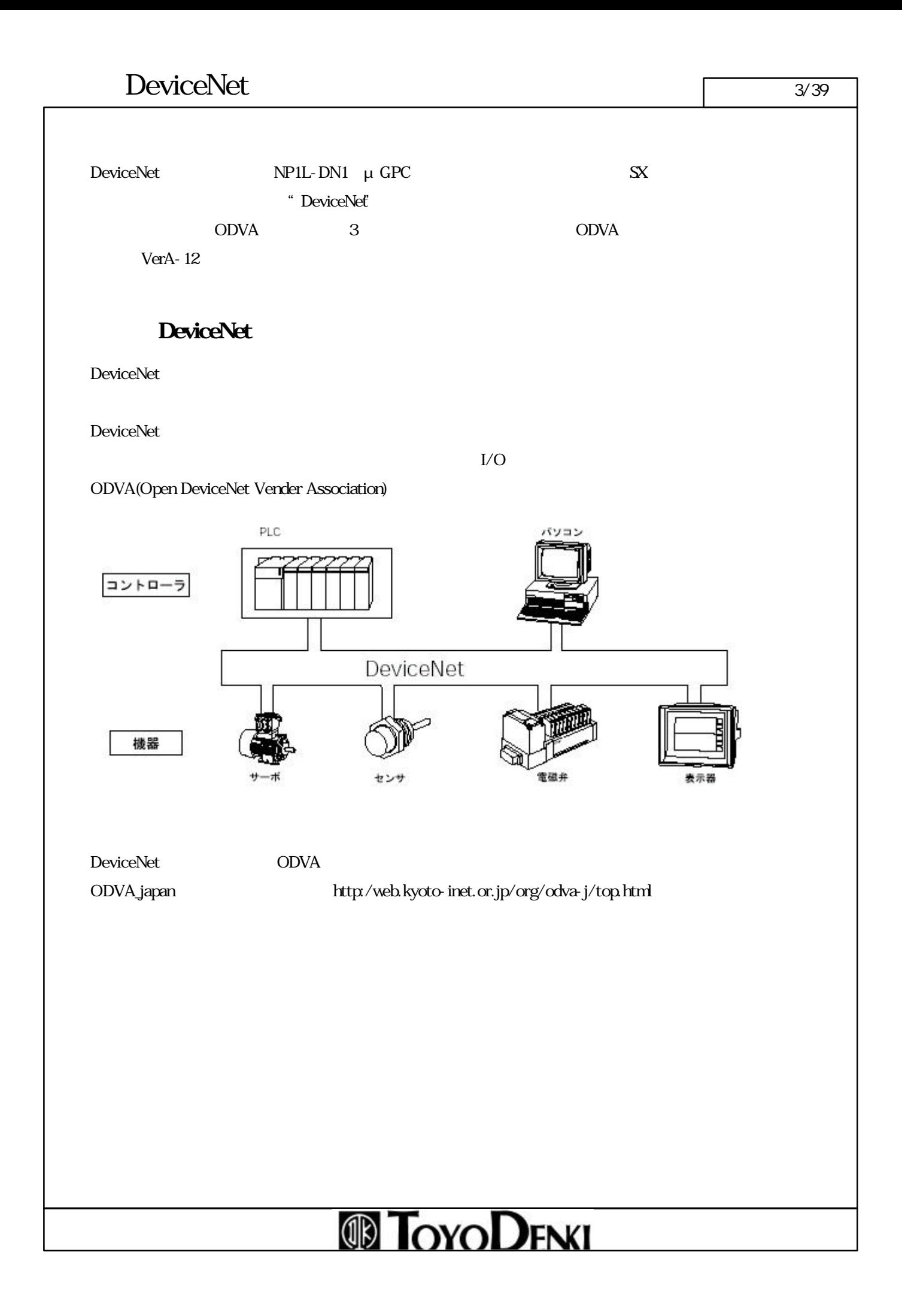

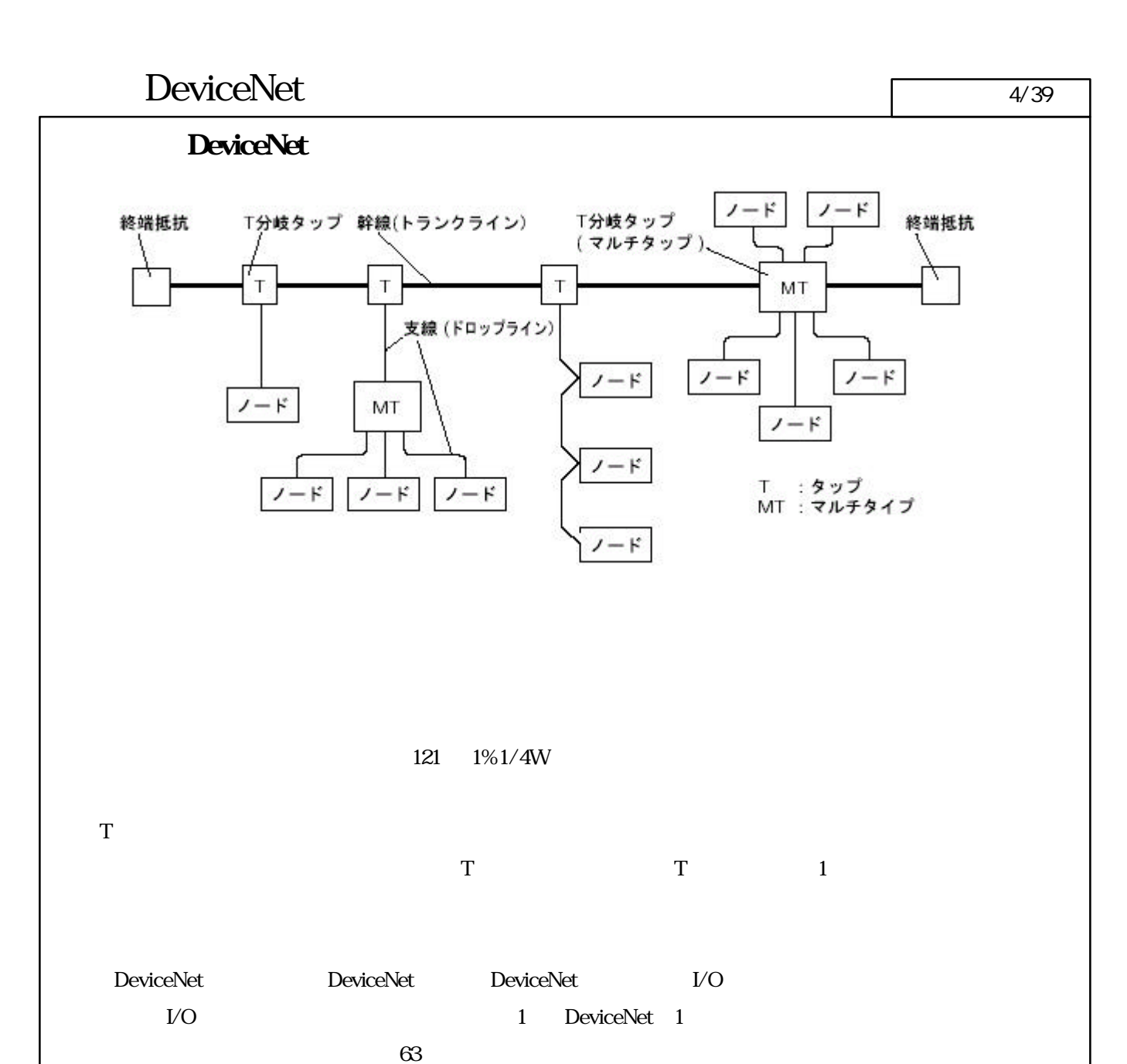

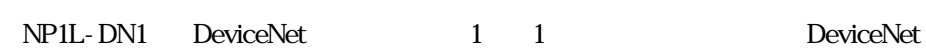

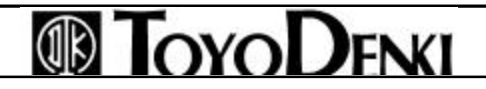

 $\text{DeviceNet}$   $\frac{5/39}{2}$ 

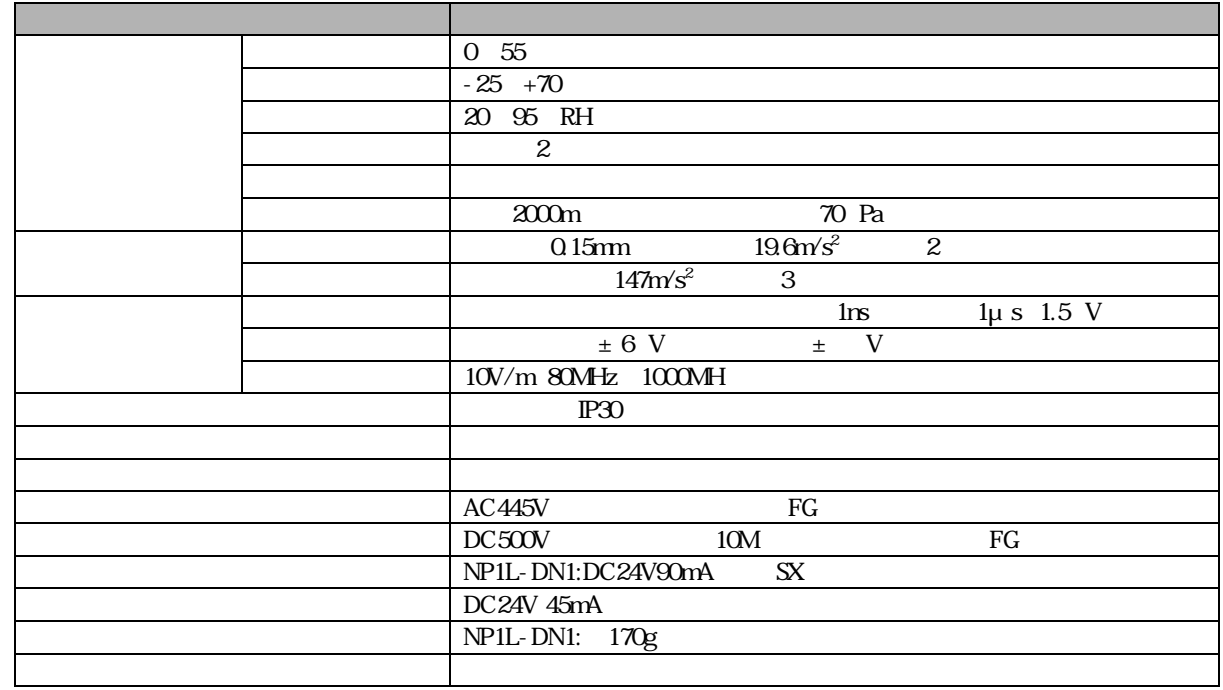

#### DeviceNet ページ 6/<sup>39</sup>

#### DeviceNet

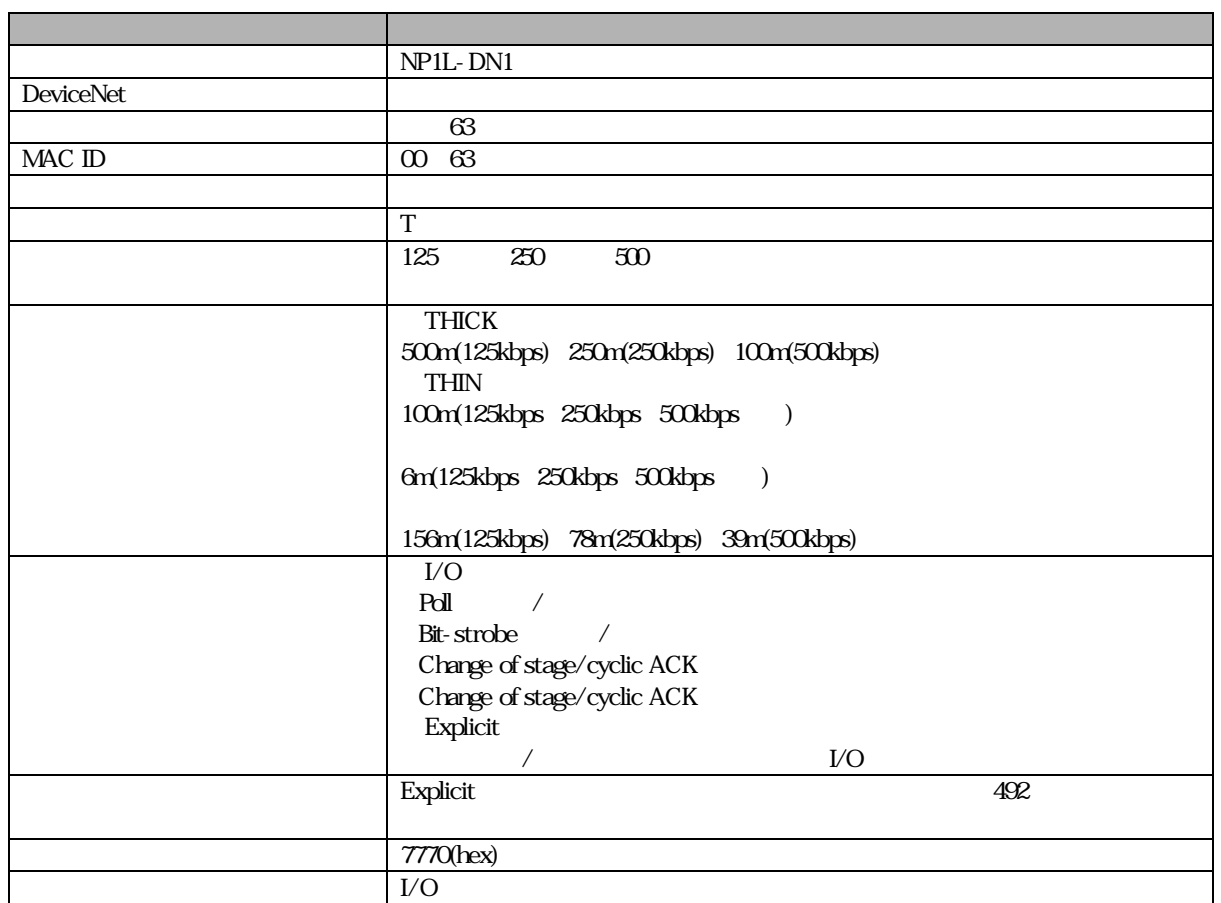

# **TOYODENKI**

#### DeviceNet 7/39

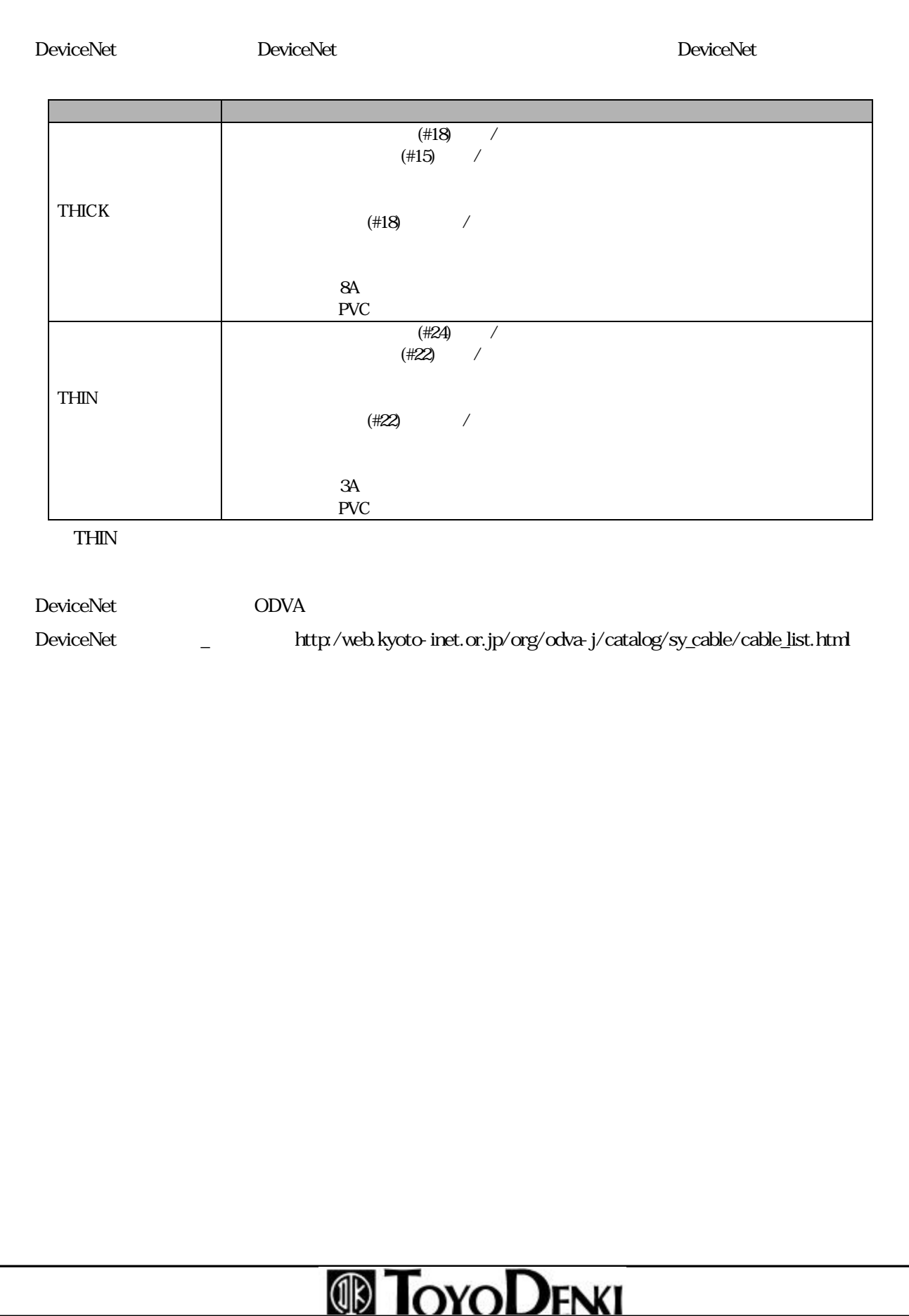

## **ID TOYODENKI**

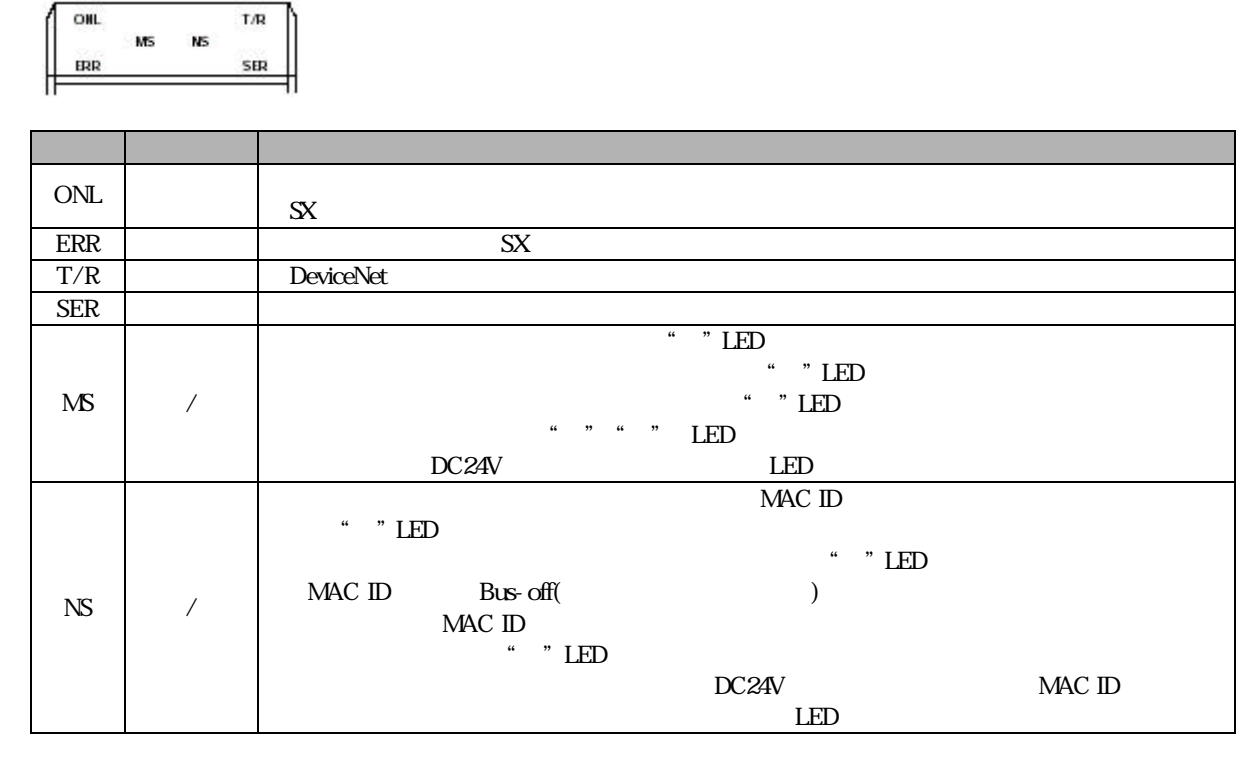

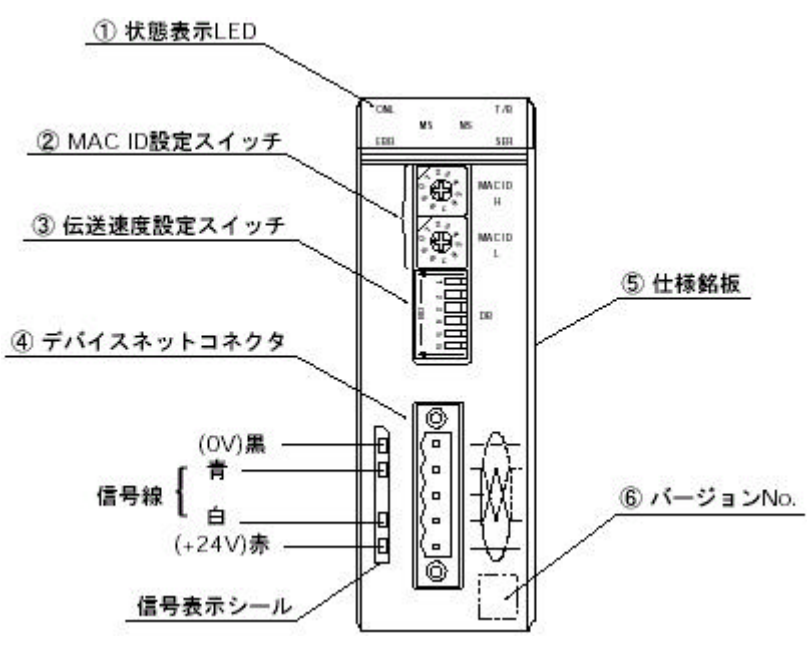

状態表示LED

 $\text{DeviceNet}$   $8/39$ 

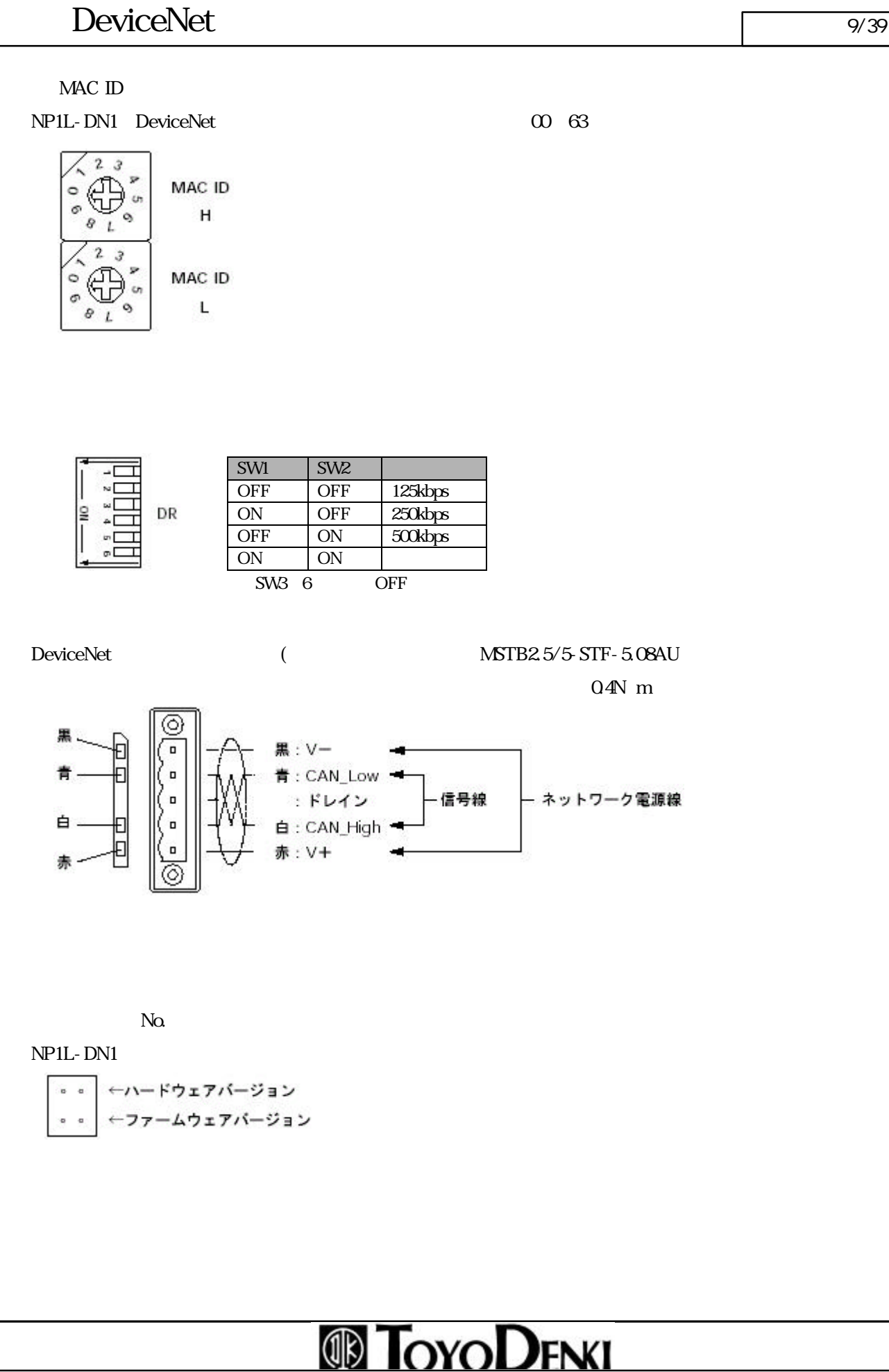

### DeviceNet 10/39

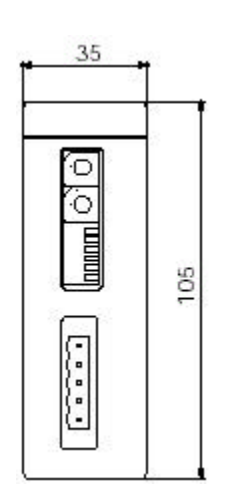

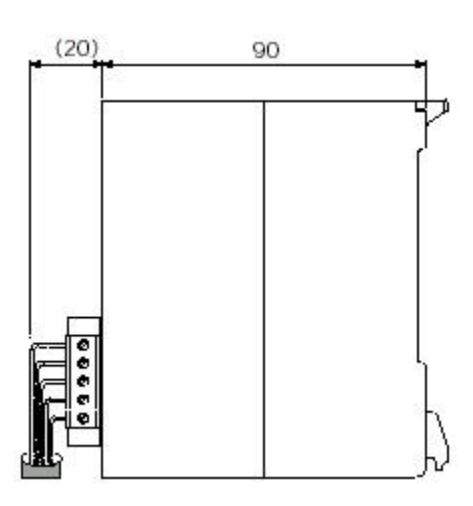

# **ID TOYODENKI**

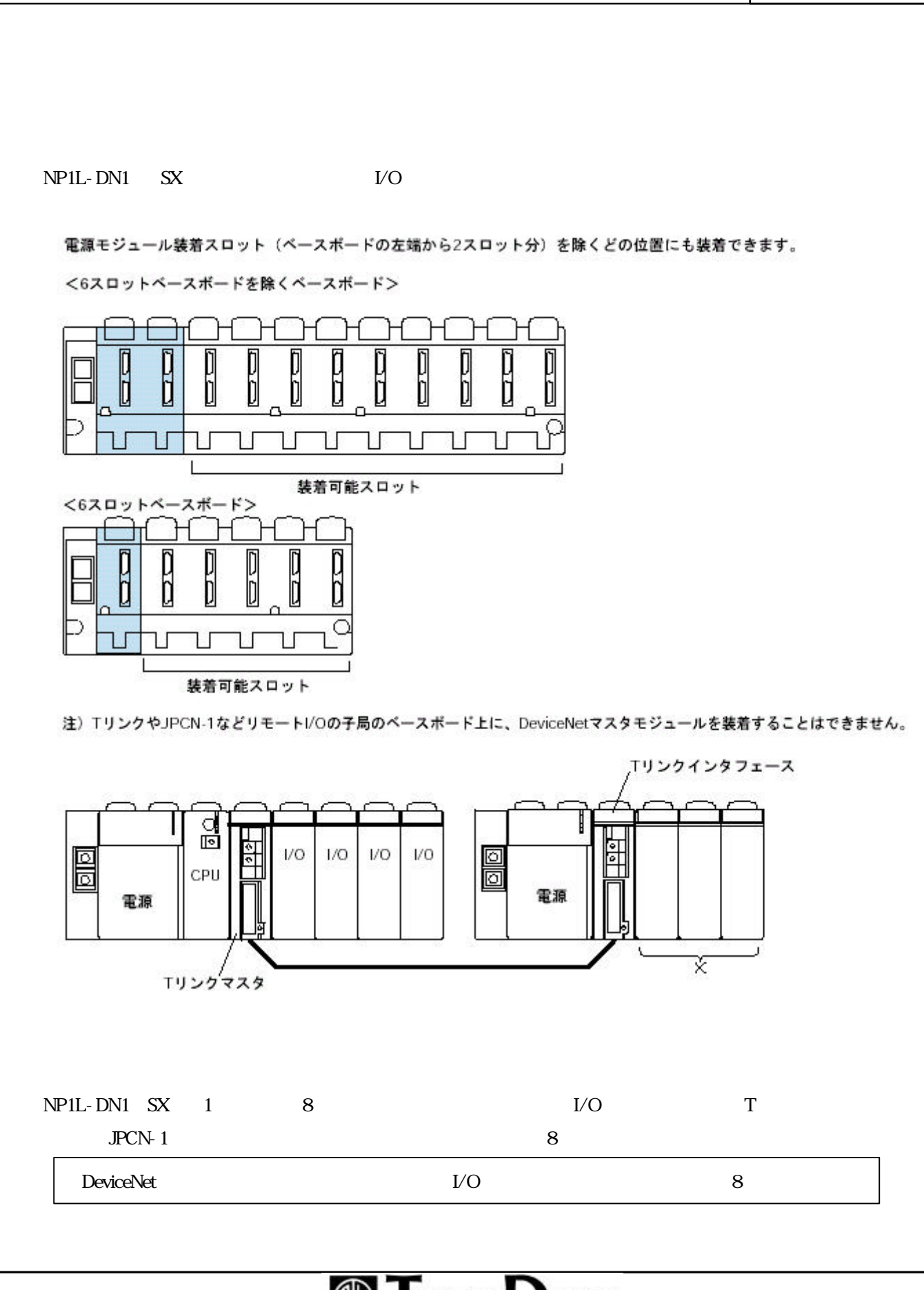

 $\blacksquare$ DeviceNet  $\blacksquare$ 

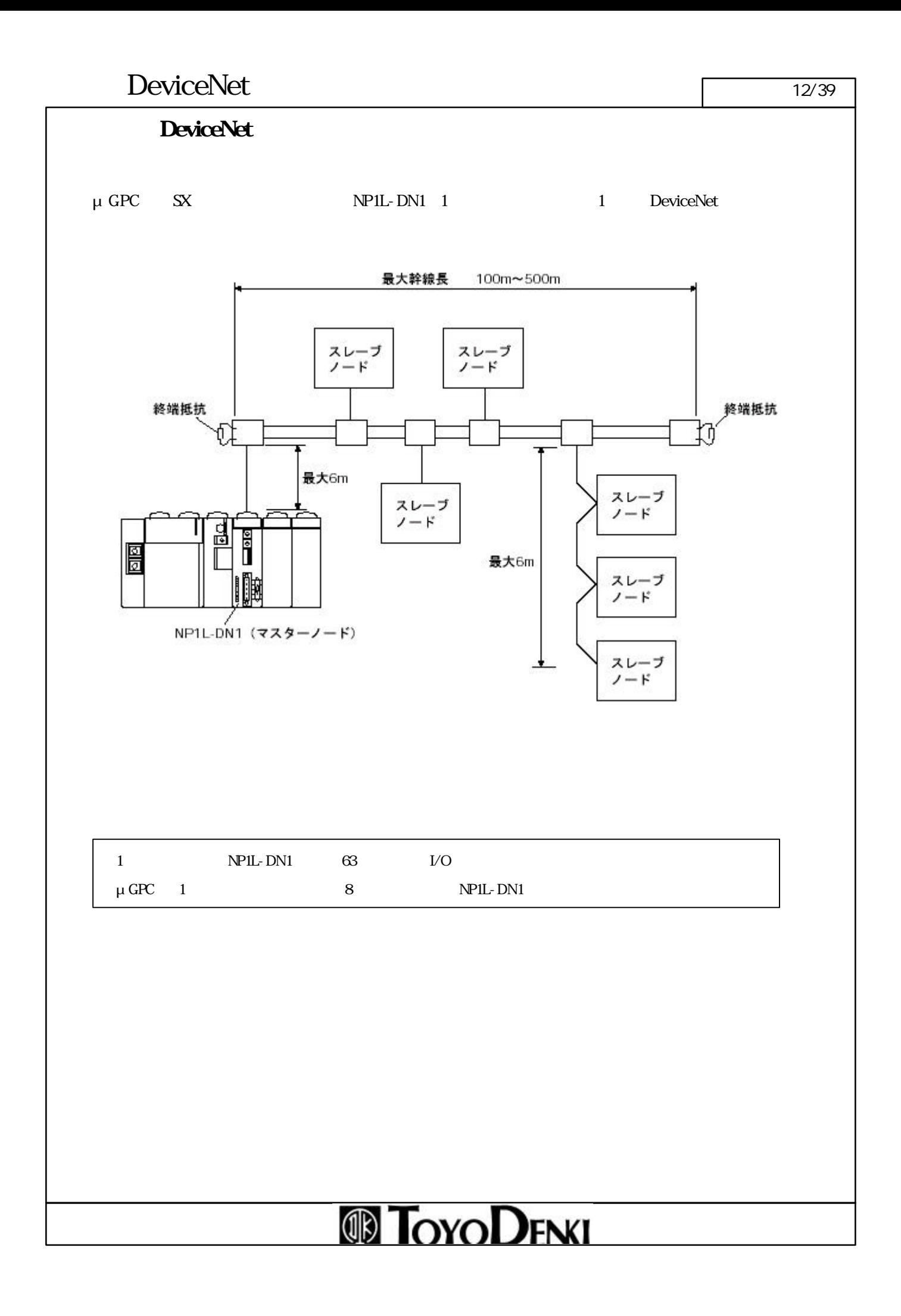

#### DeviceNet 13/39

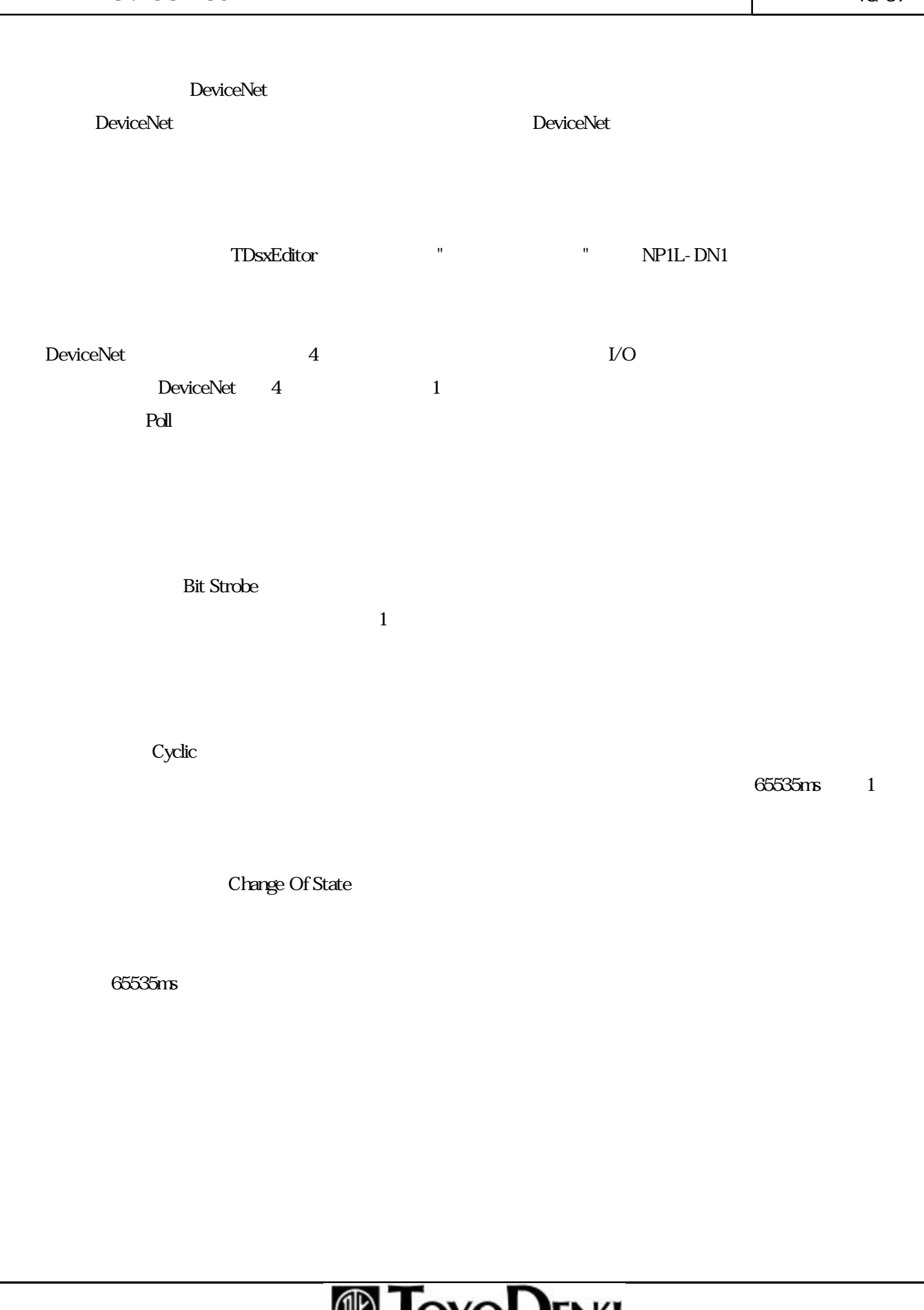

### **UD OYO LENT**

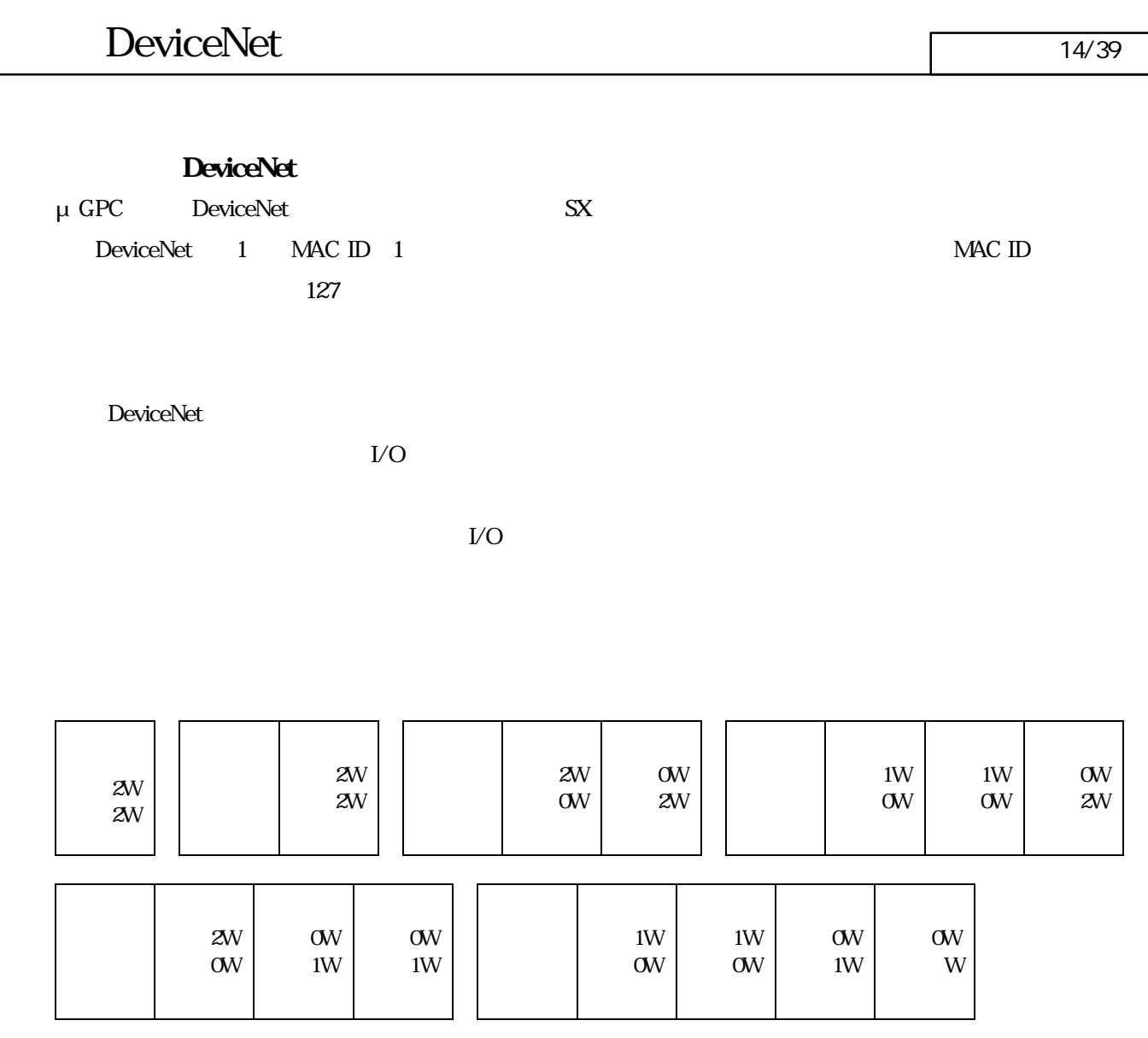

# **TOYODENKI**

DeviceNet 15/39

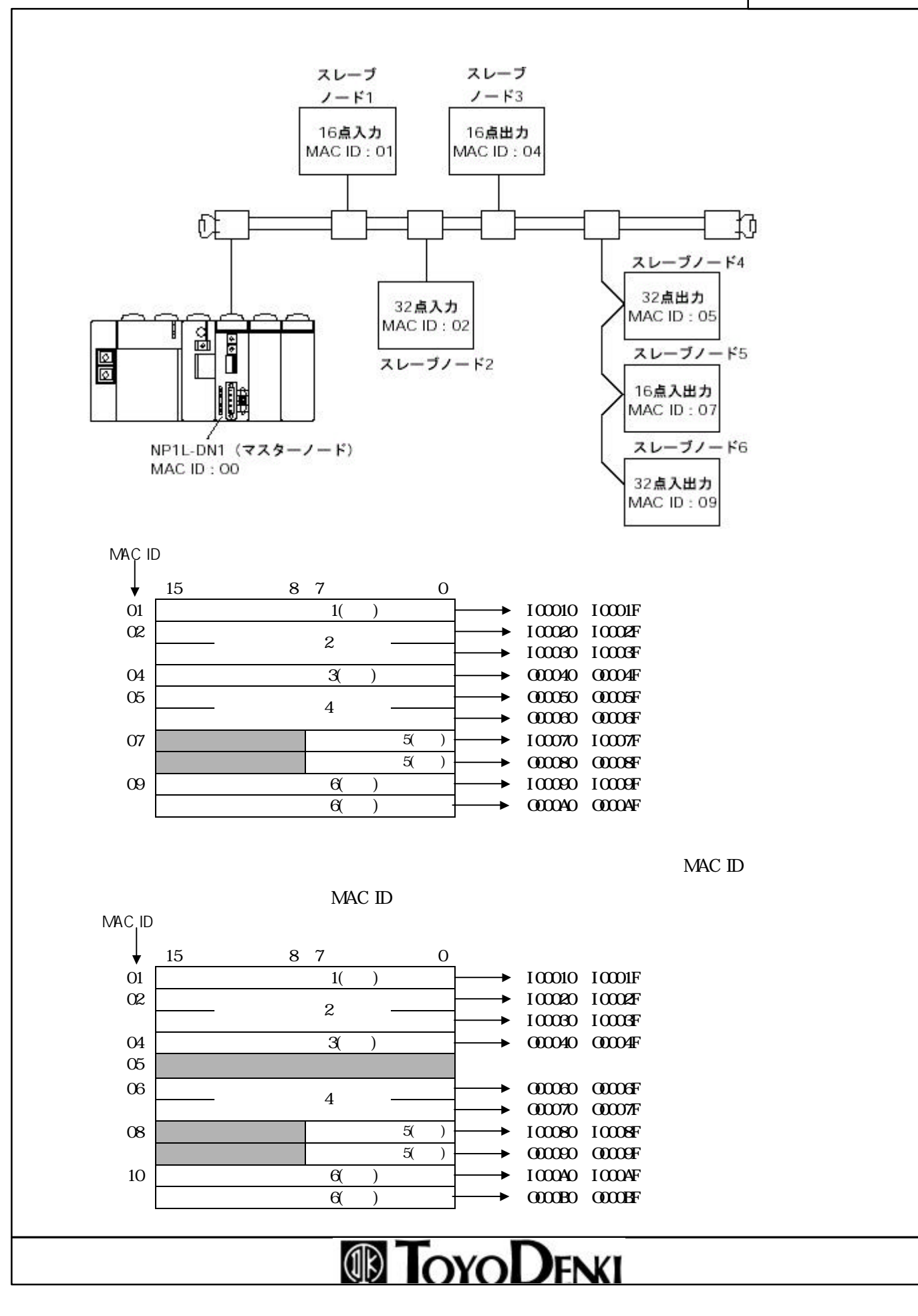

#### DeviceNet 16/39

μGPC DeviceNet

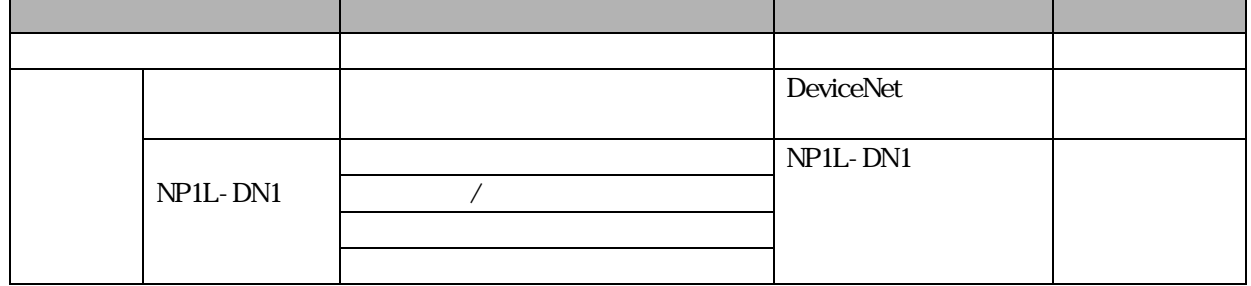

#### DeviceNet 17/39

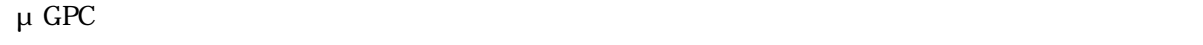

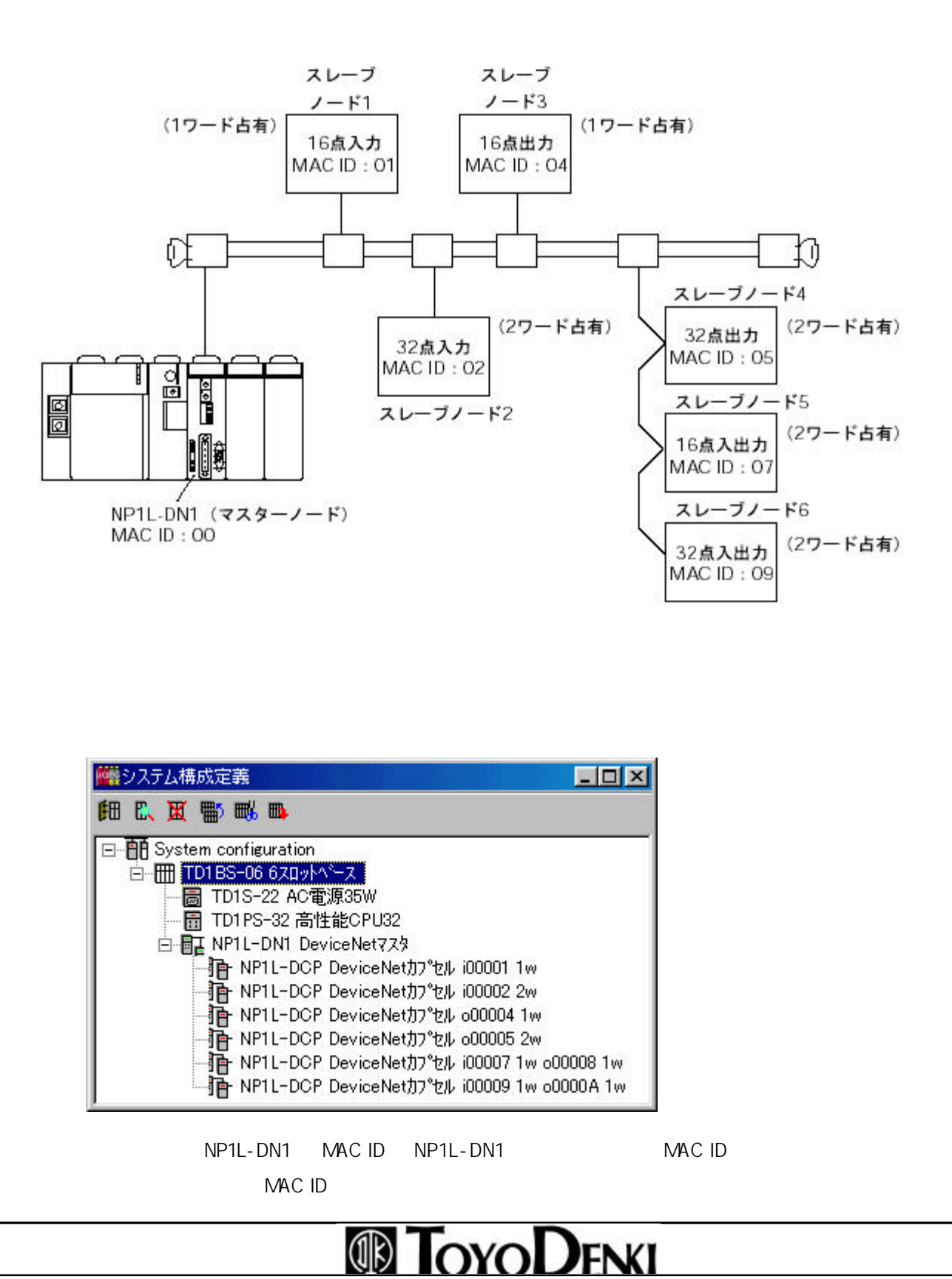

DeviceNet 18/39

 $\overline{I}$  O  $\overline{I}$ 

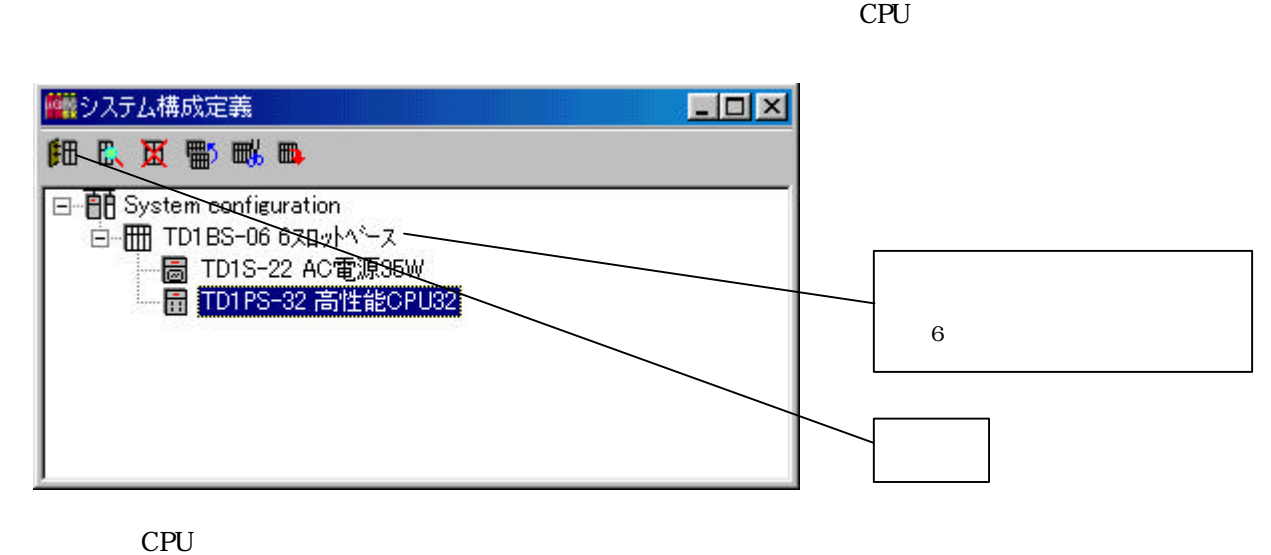

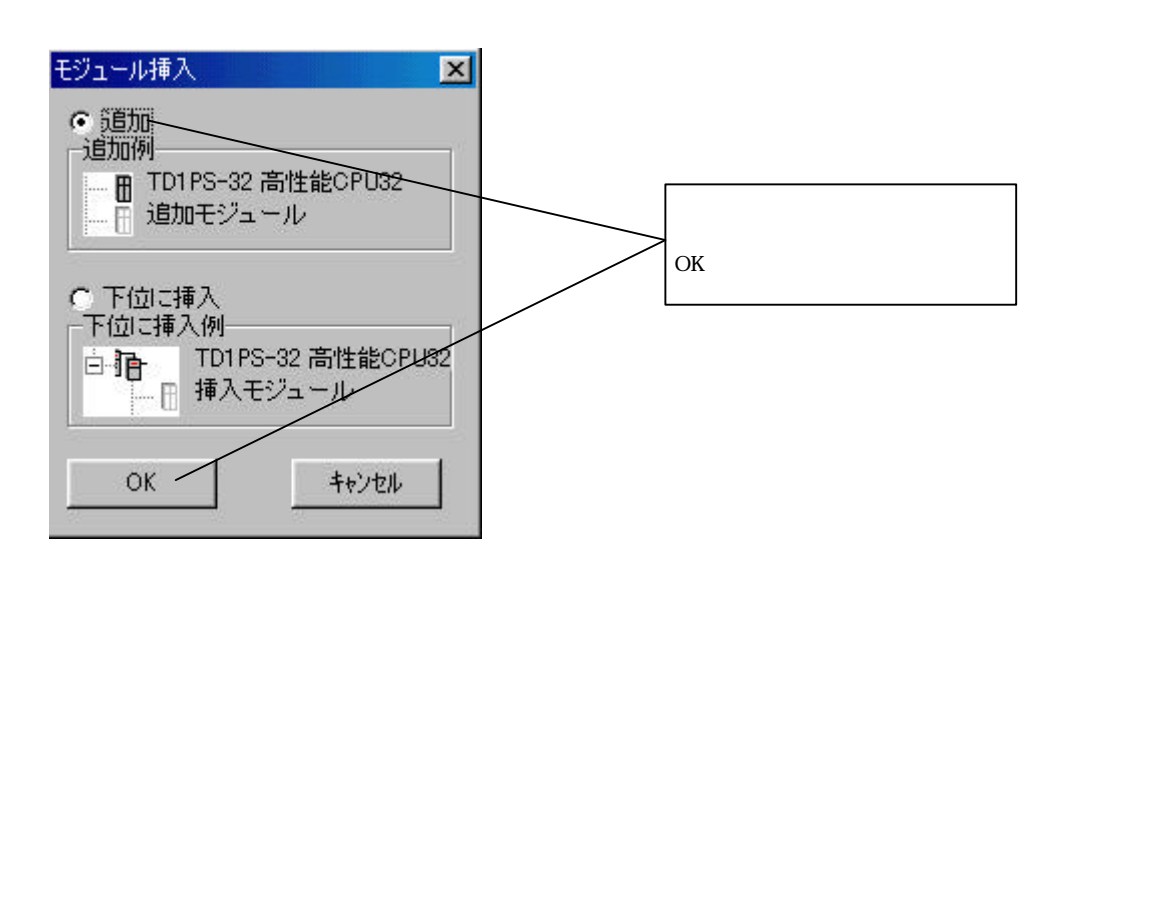

### DeviceNet 19/39

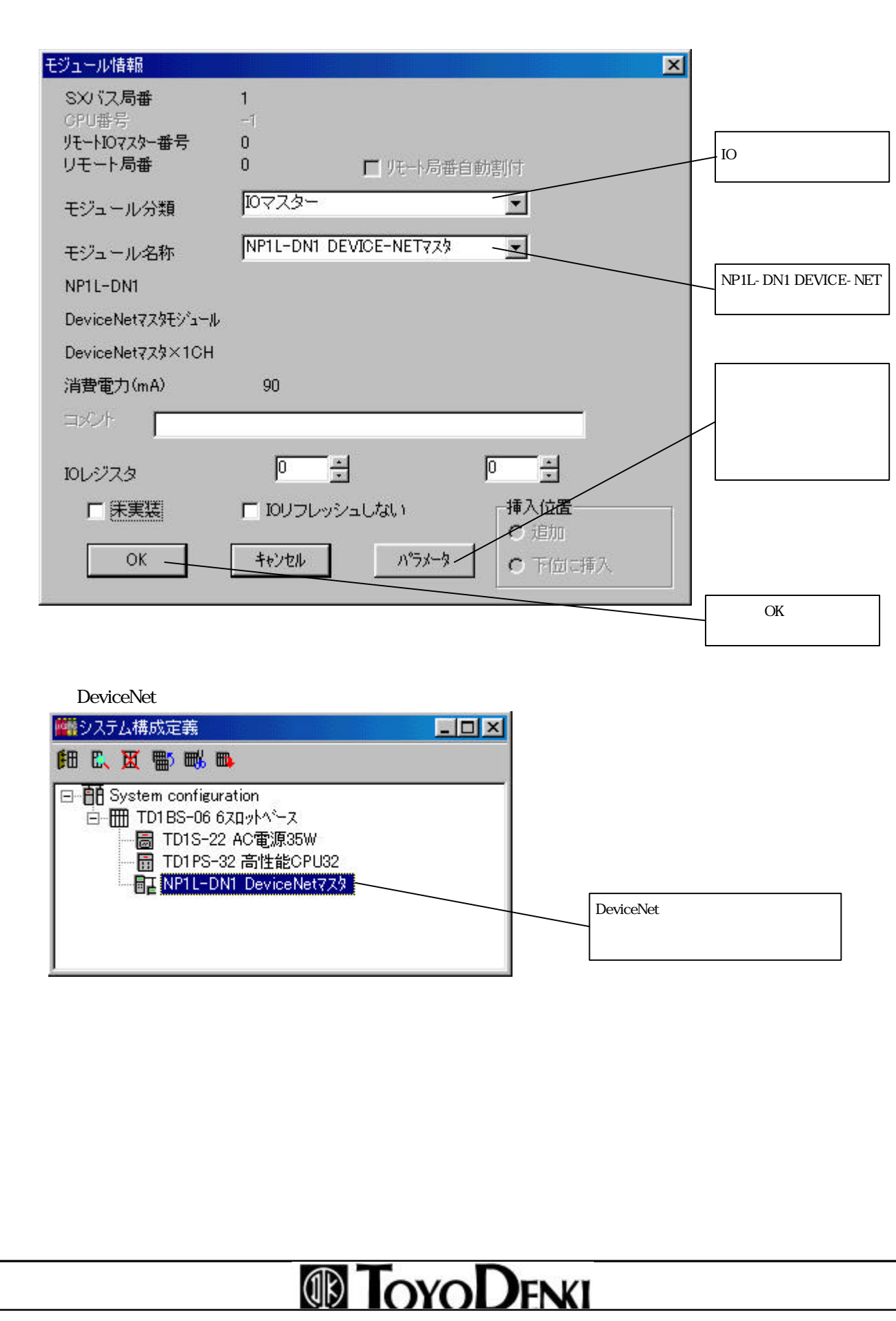

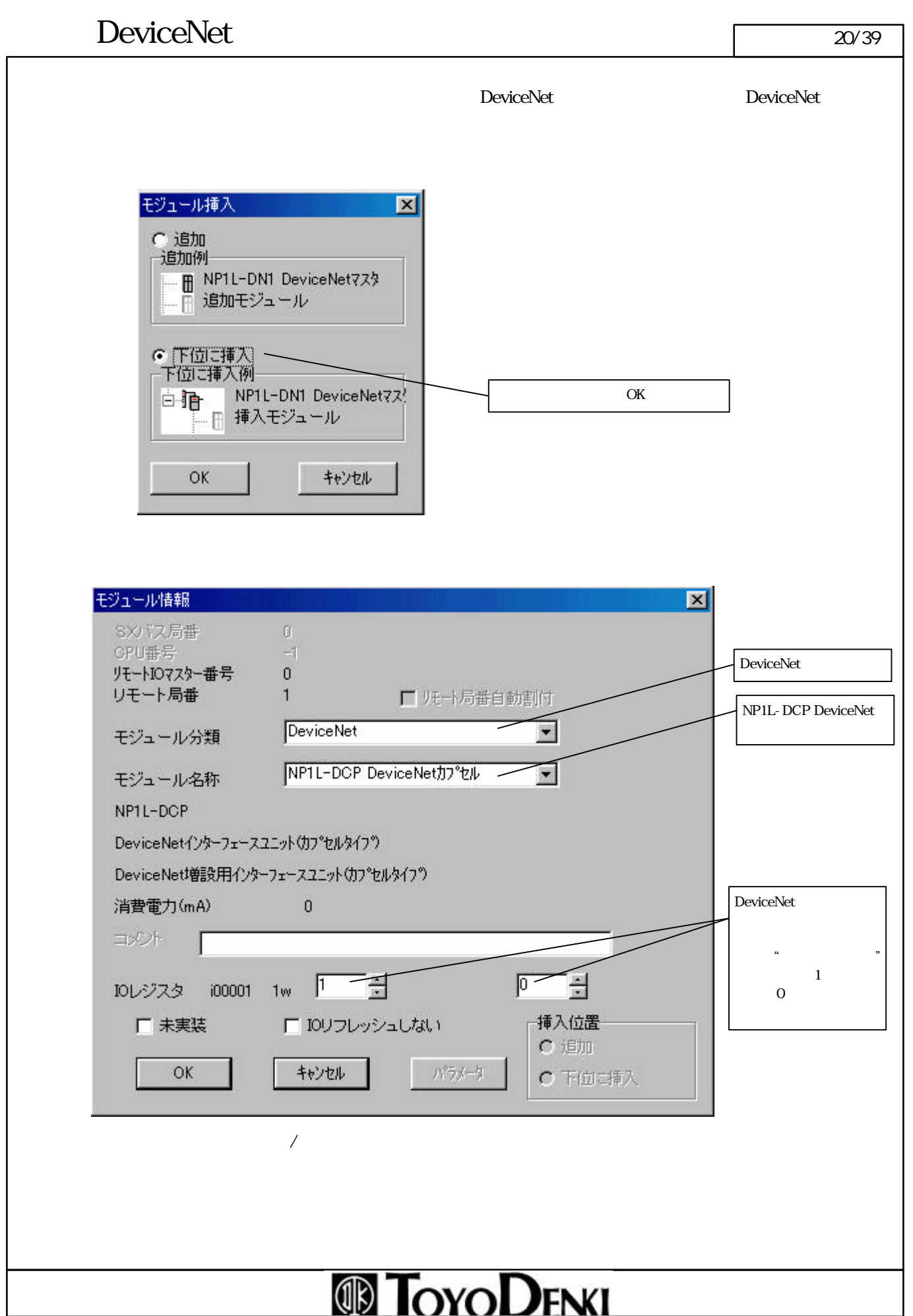

#### $DeviceNet$  21/39

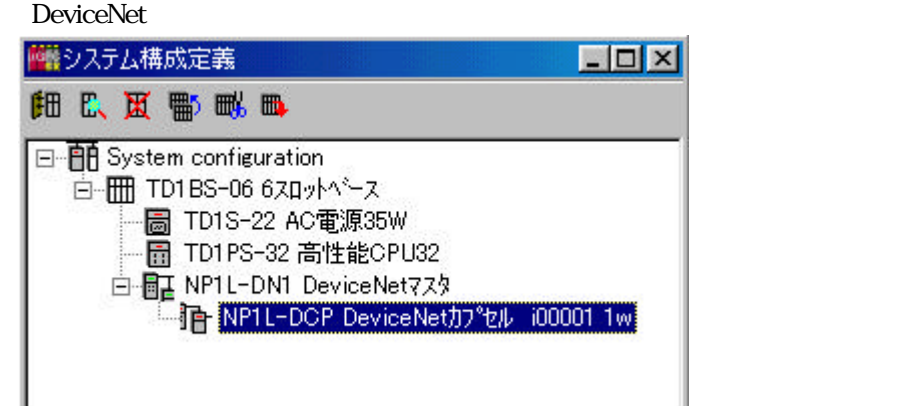

NP1L-DN1

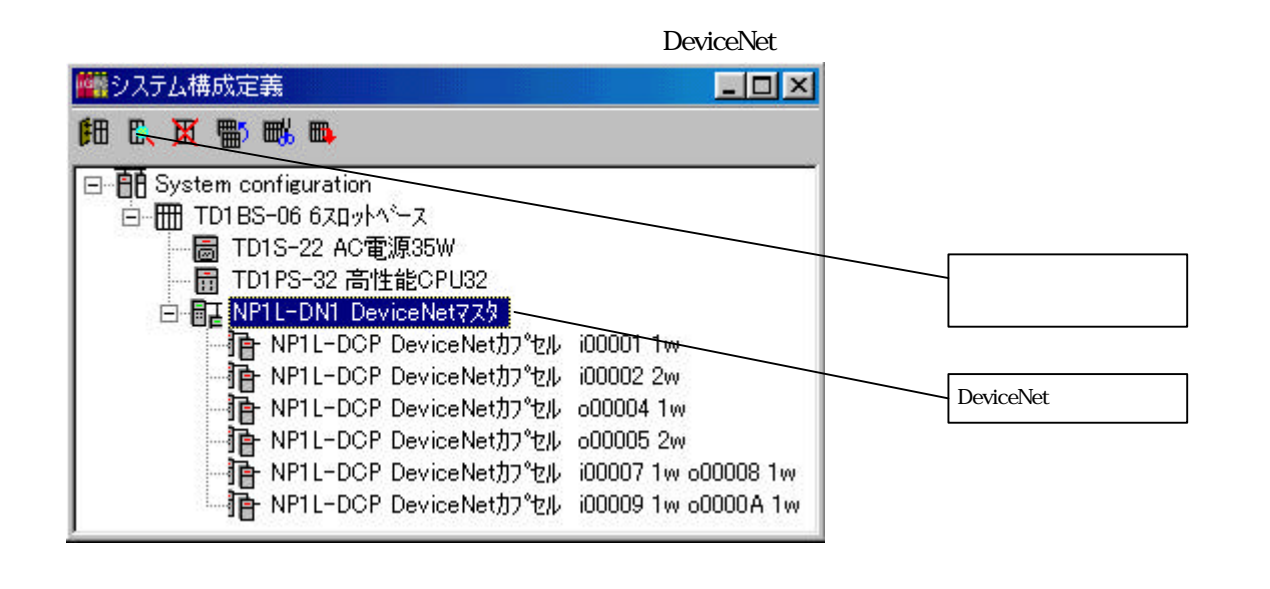

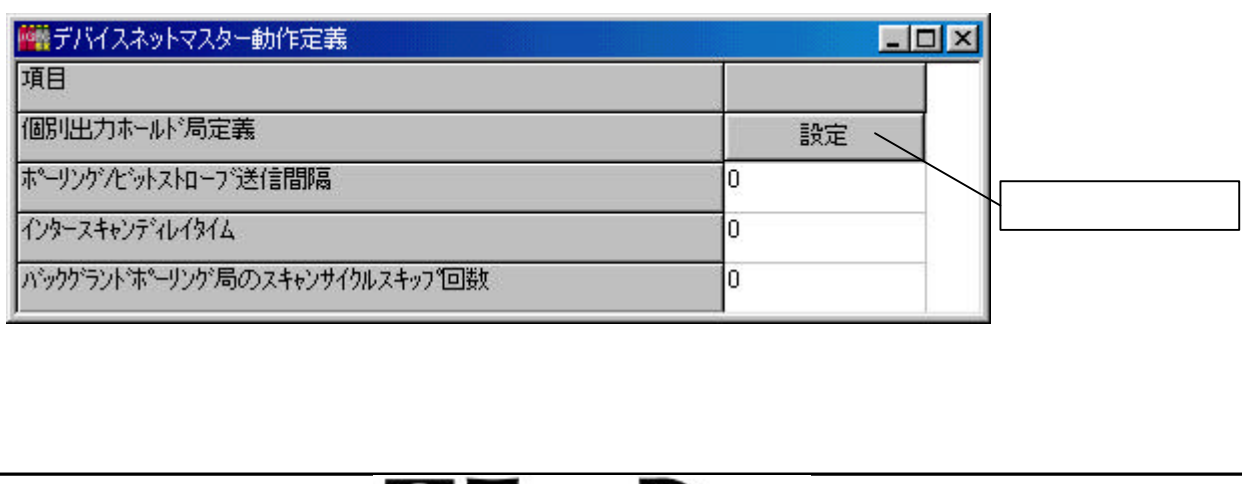

### DeviceNet 22/39

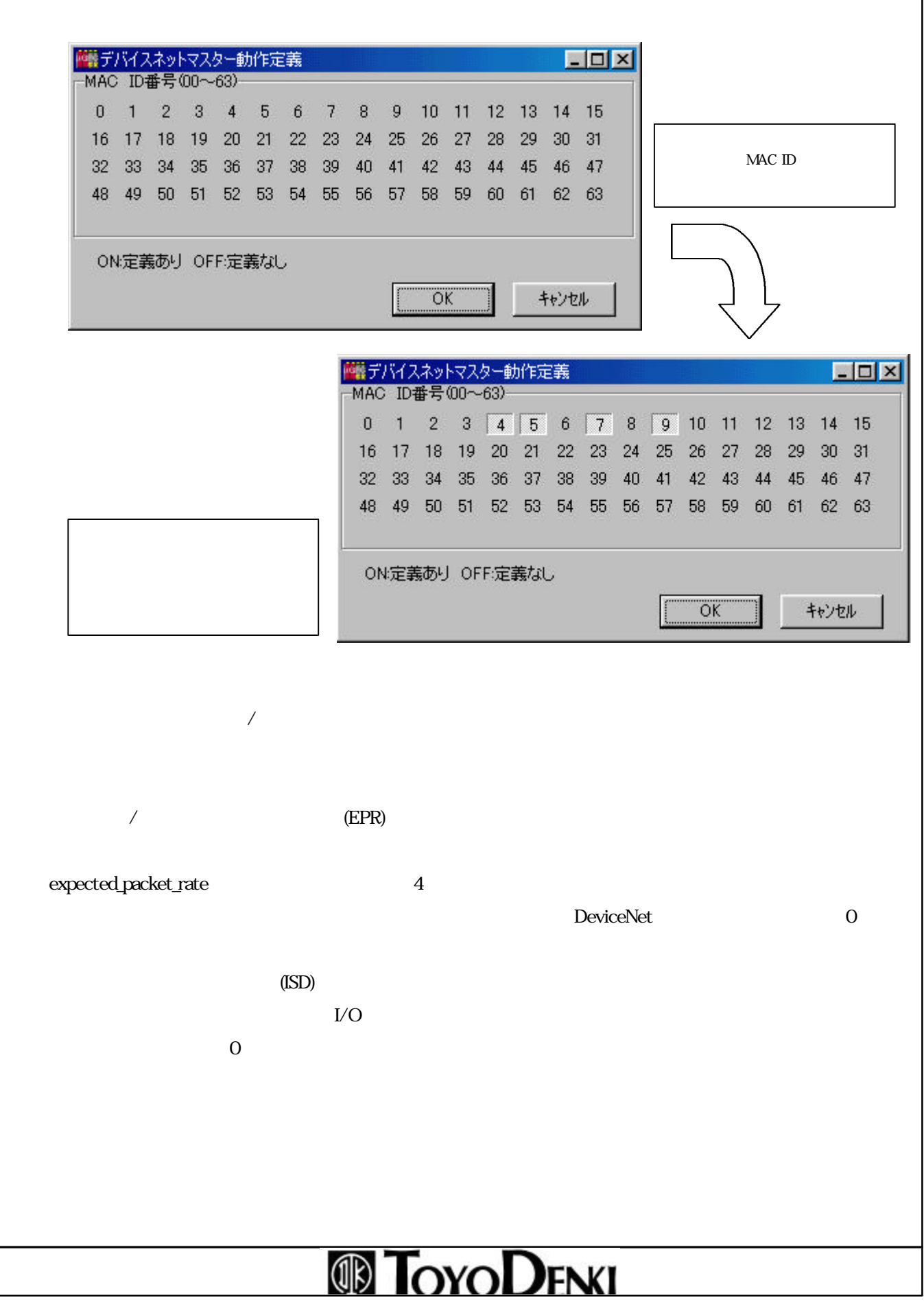

### DeviceNet 23/39

O EPR ISD

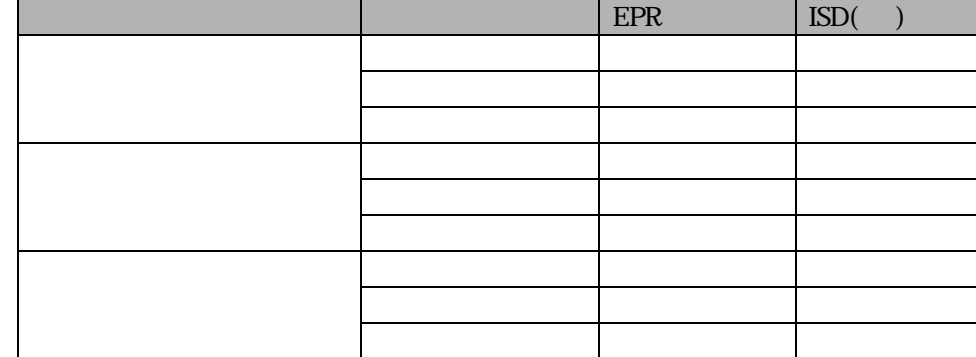

0

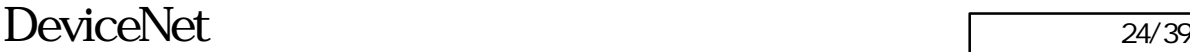

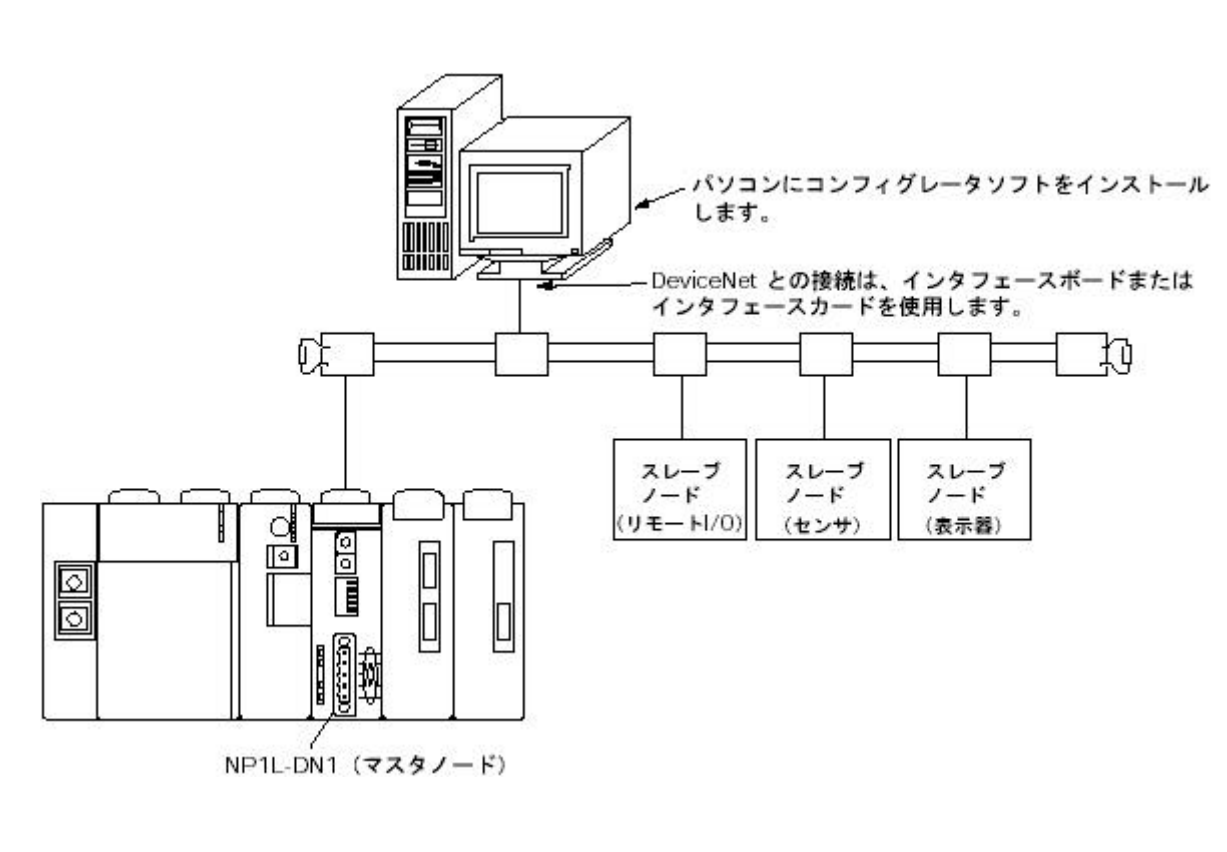

#### $\langle$

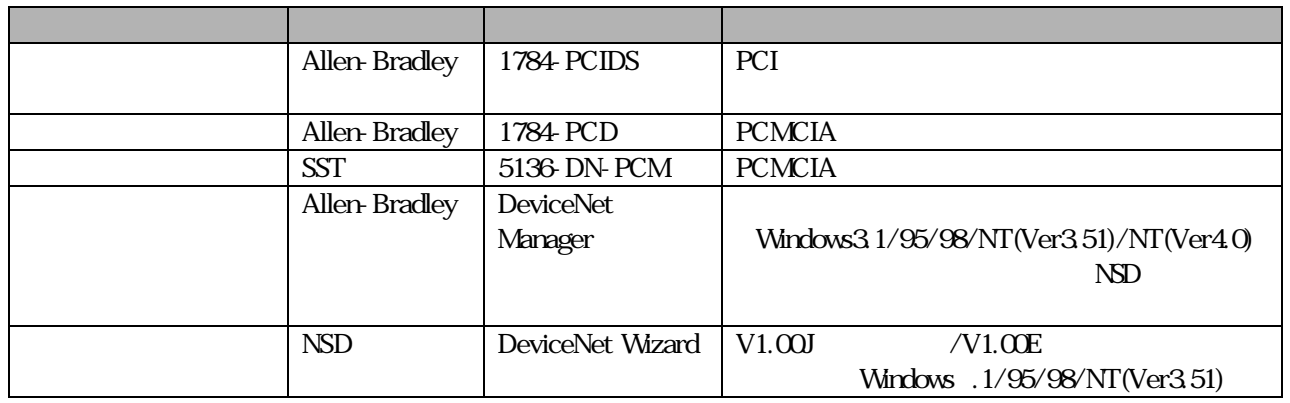

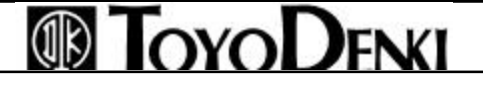

DeviceNet 25/39

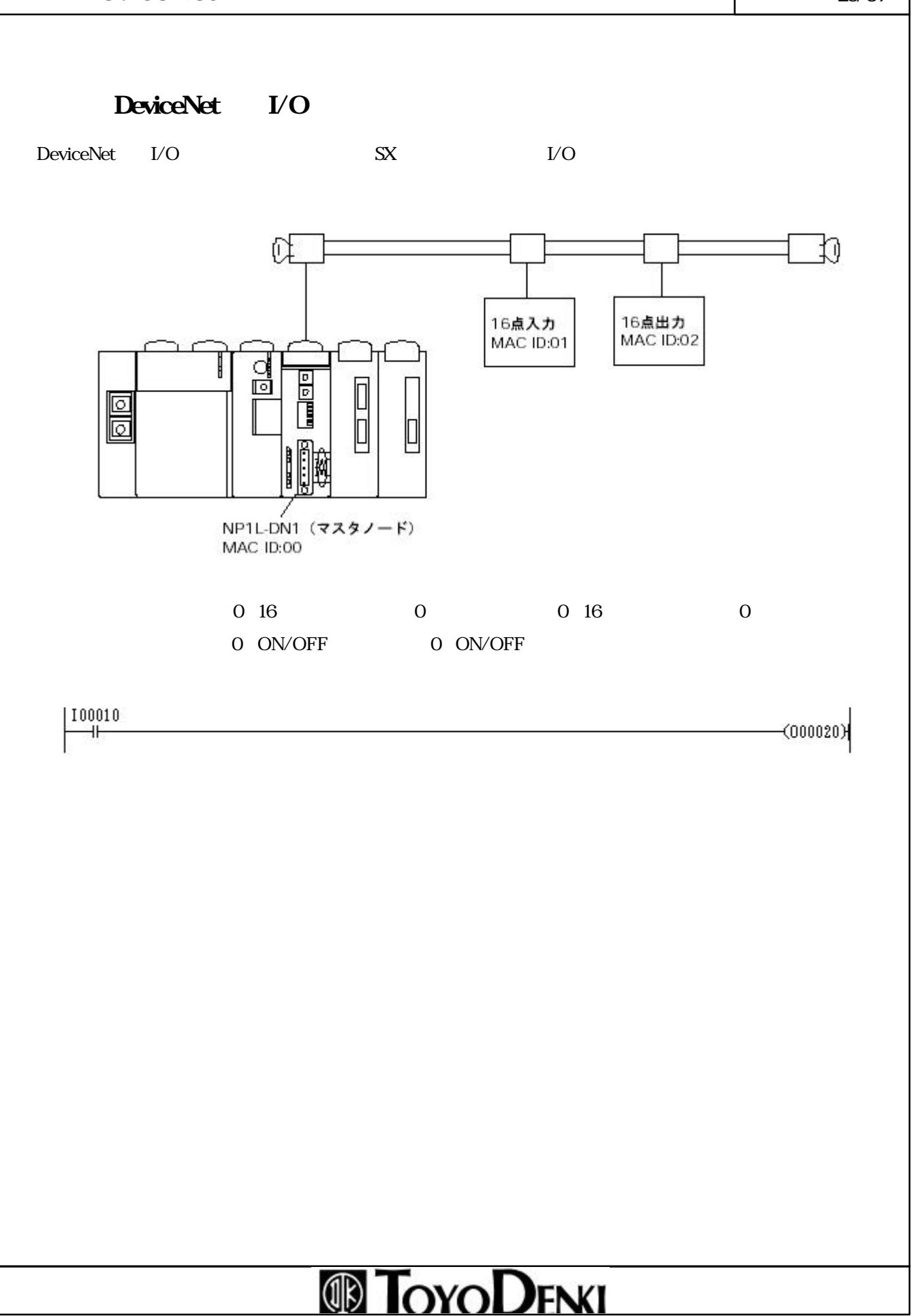

#### DeviceNet 26/39

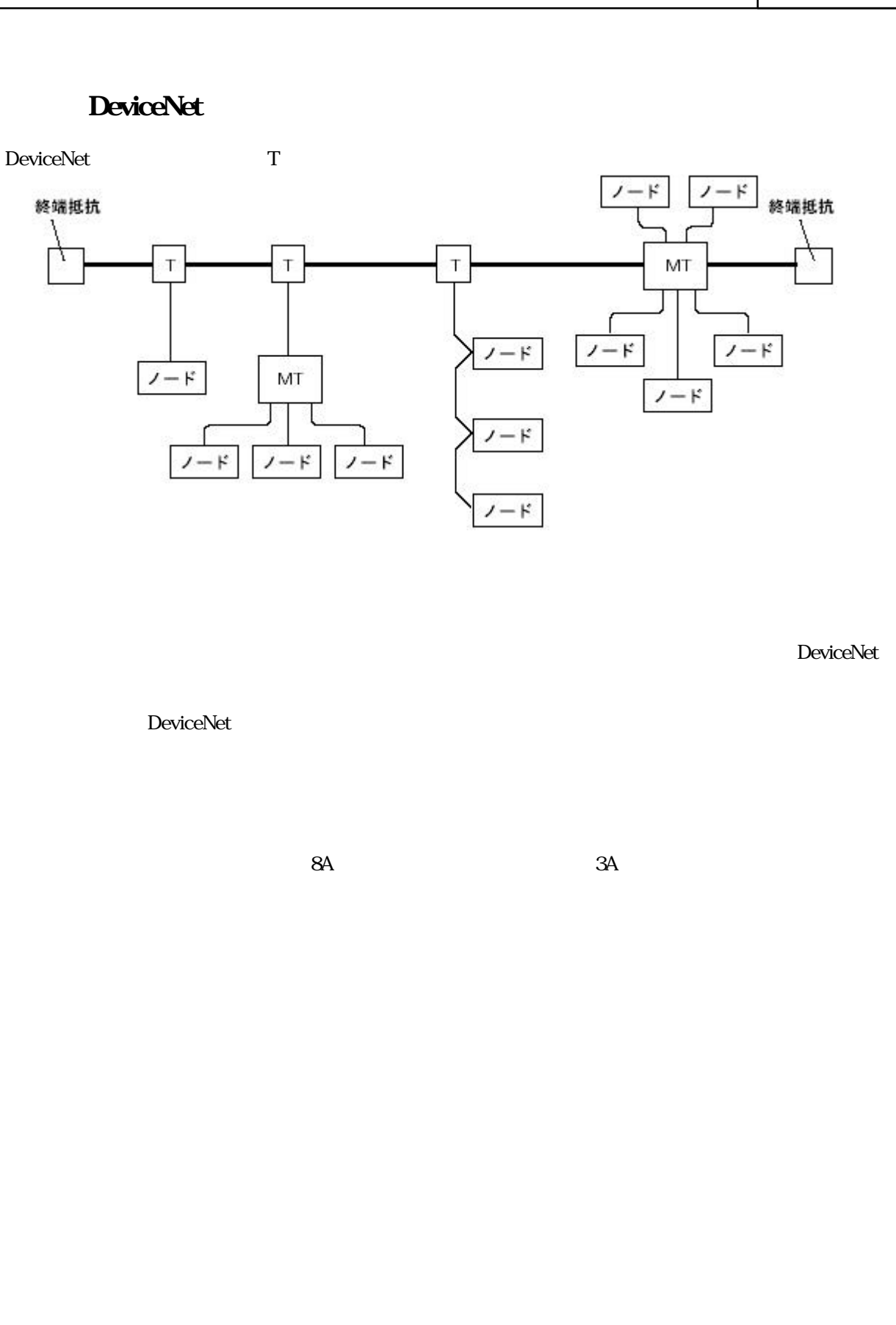

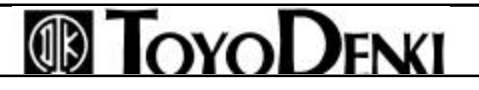

#### $DeviceNet$  27/39

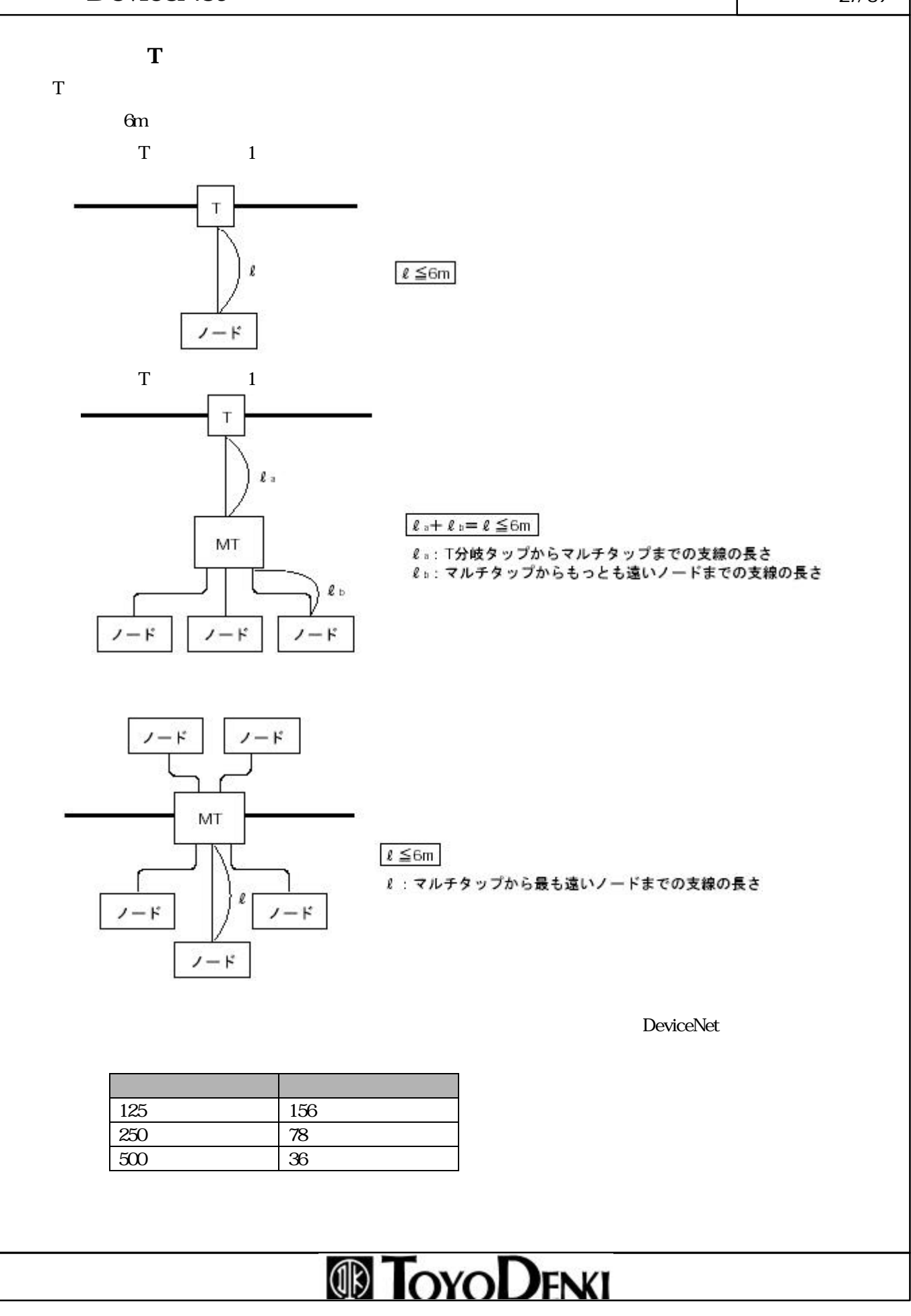

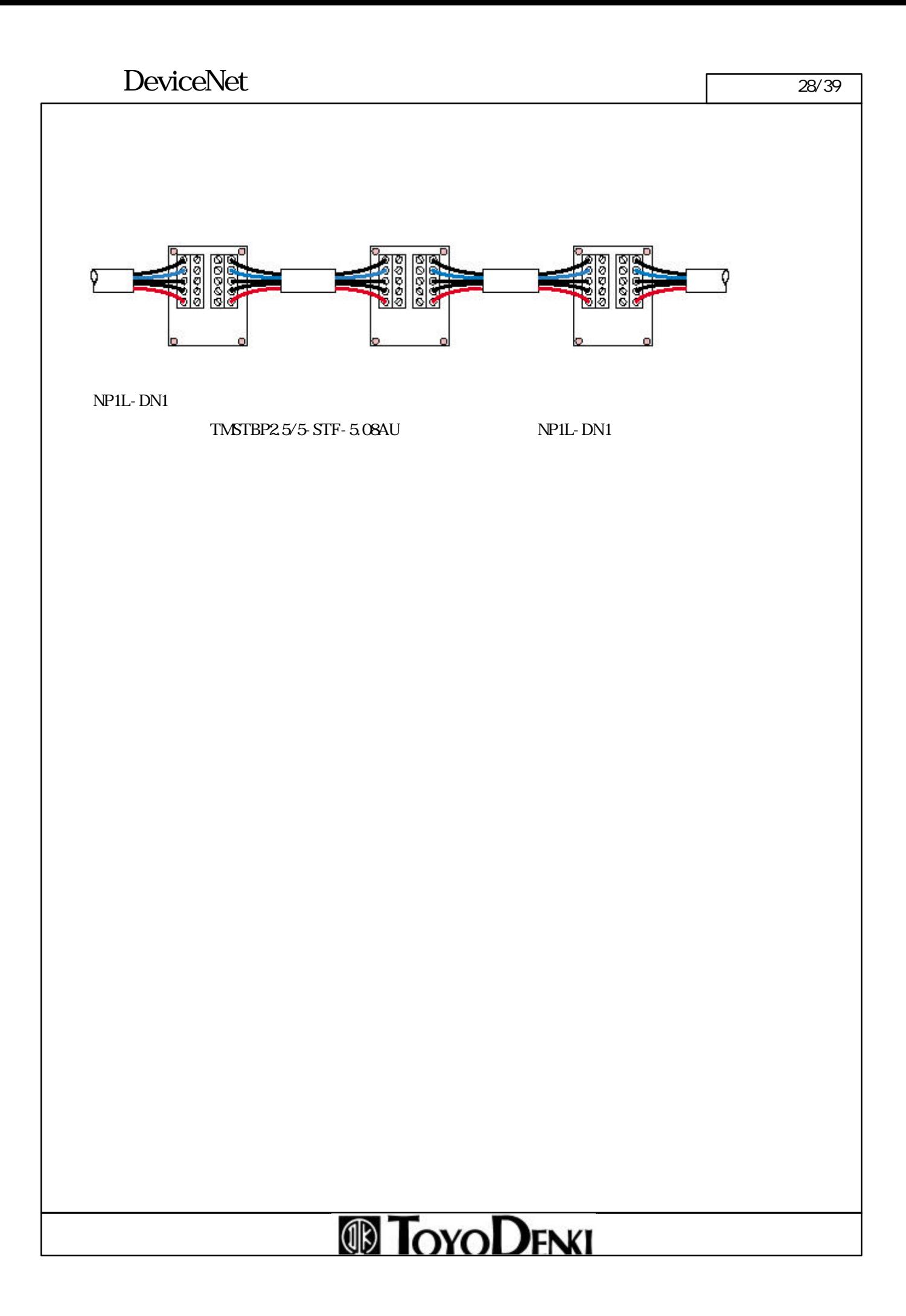

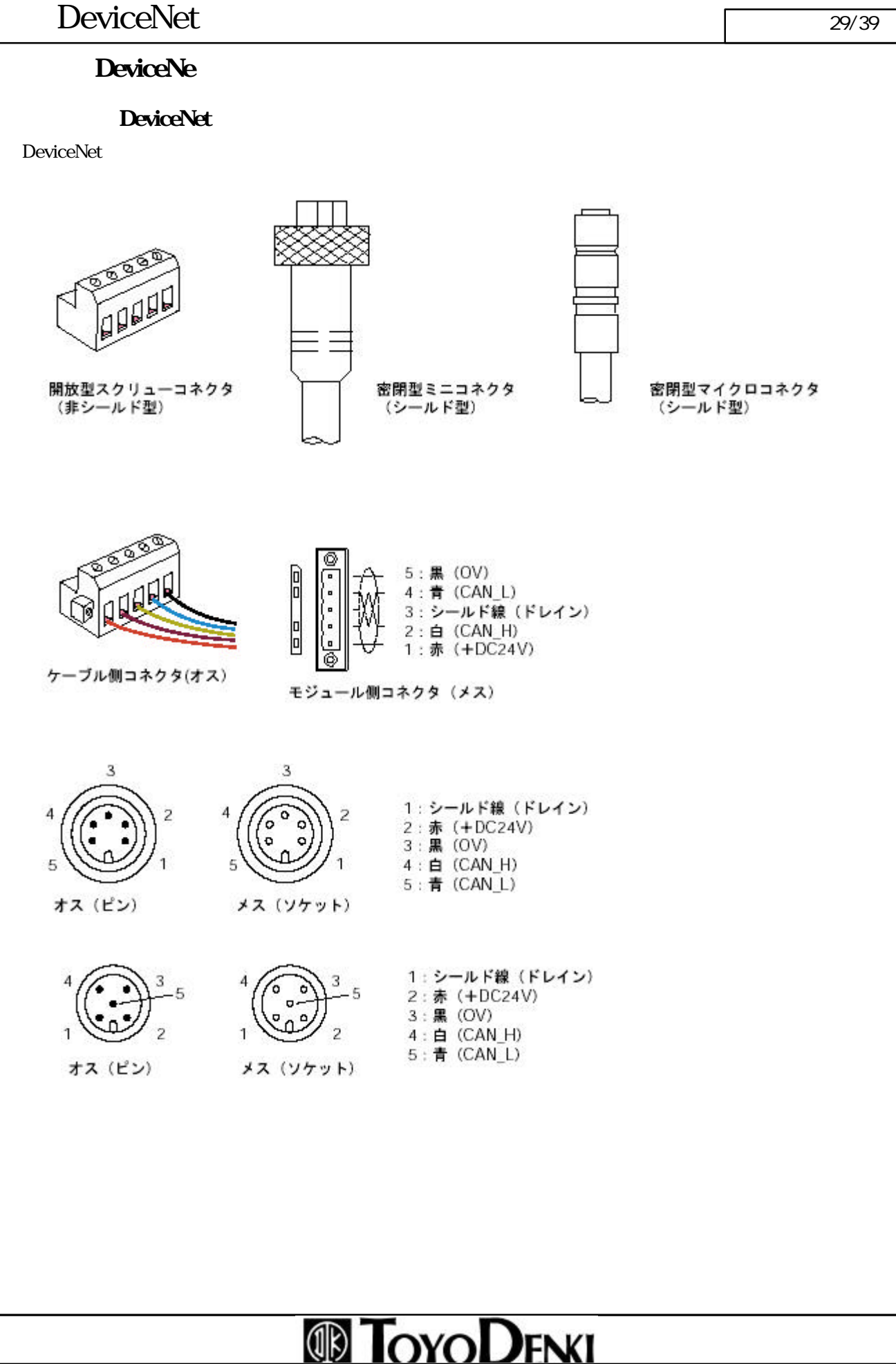

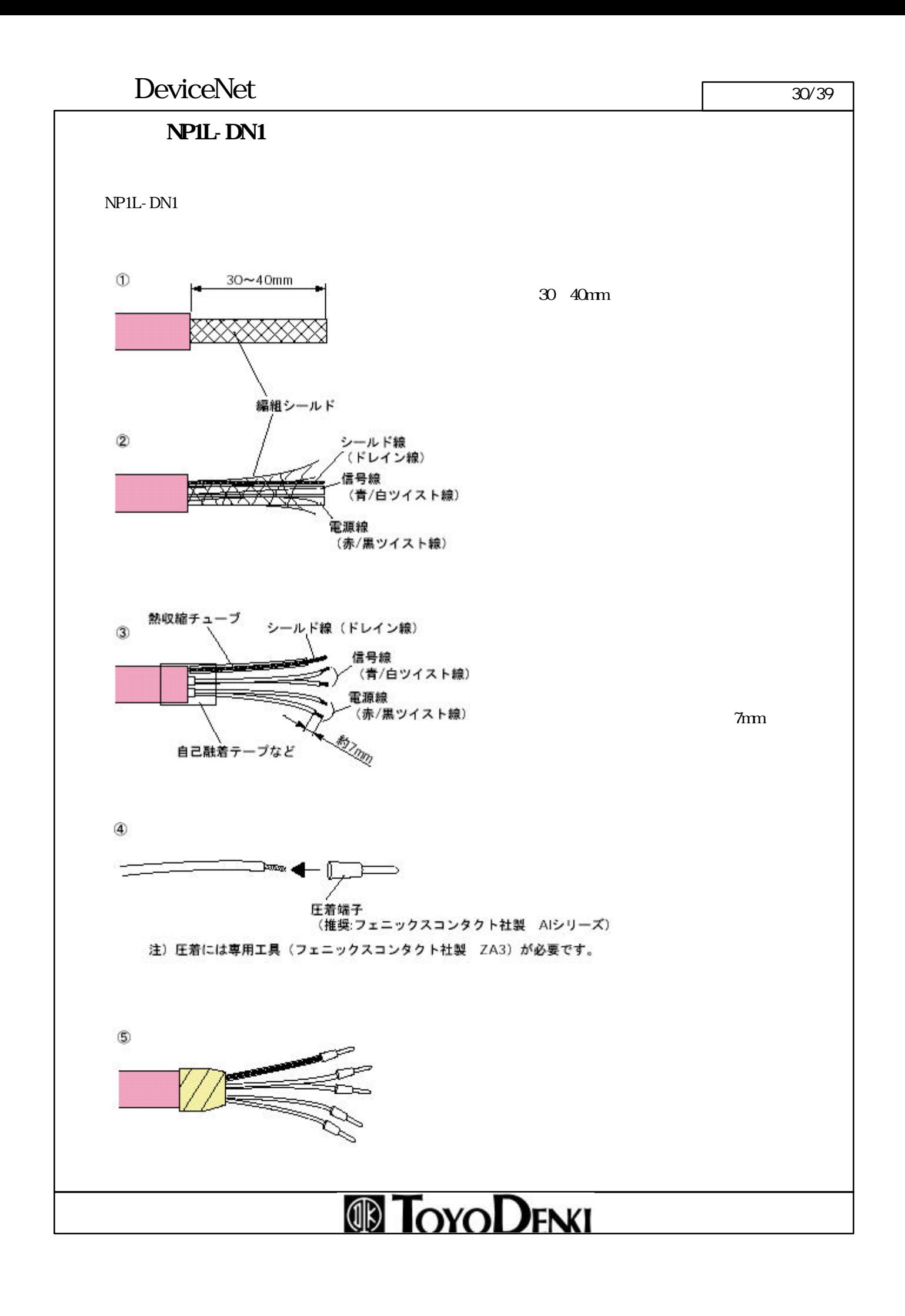

#### $\text{DeviceNet}$  31/39

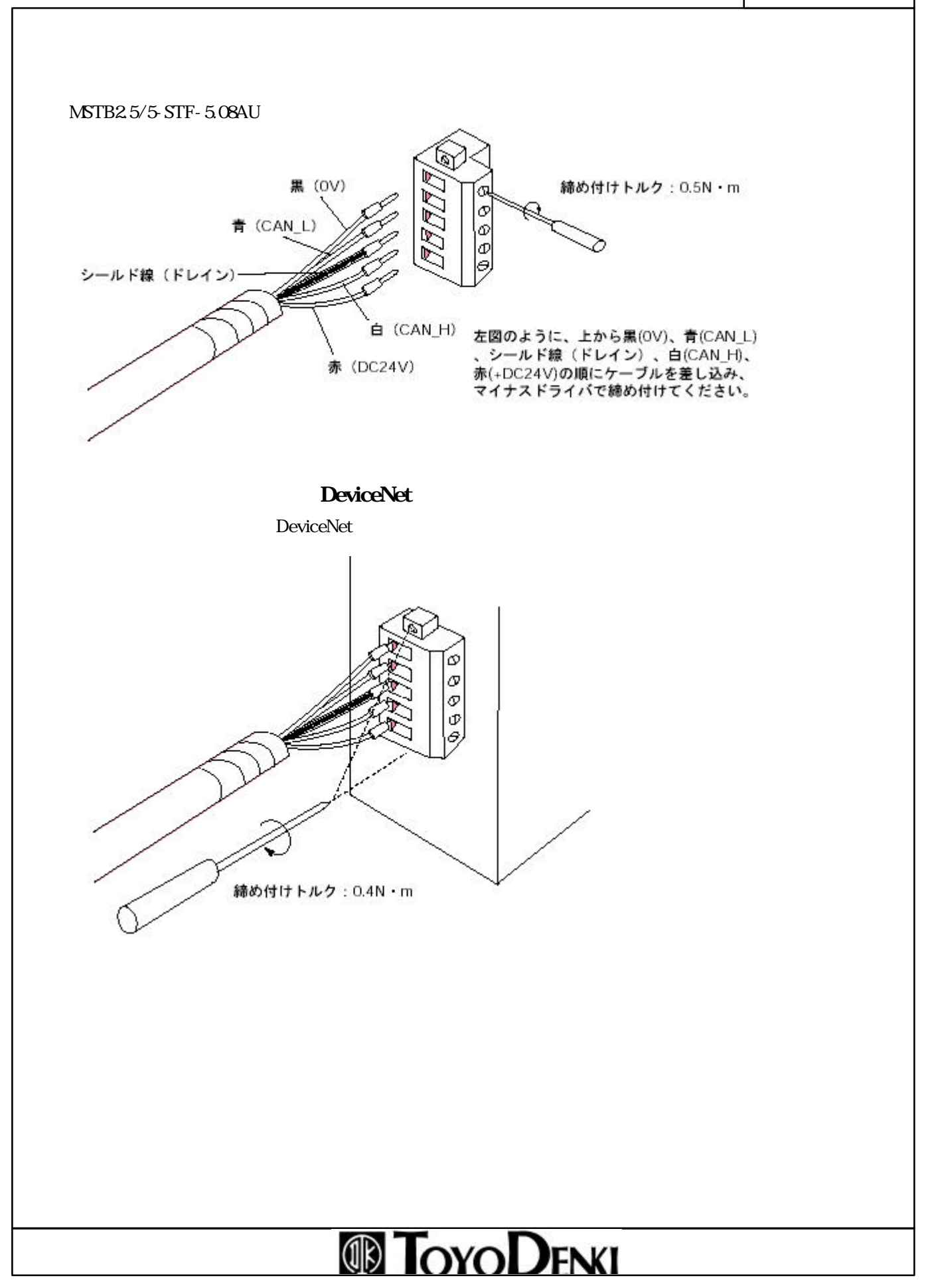

#### $\text{DeviceNet}$  32/39

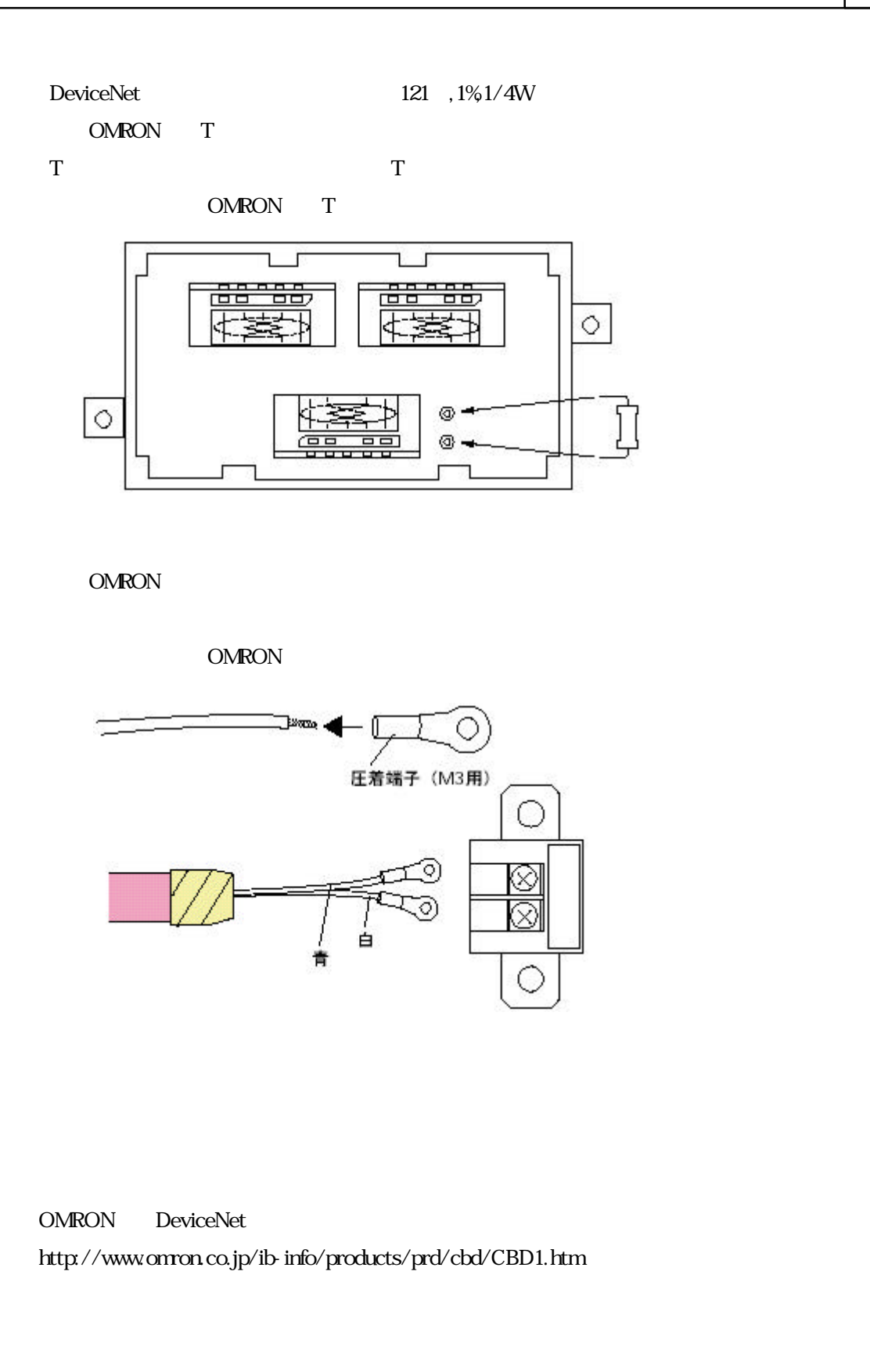

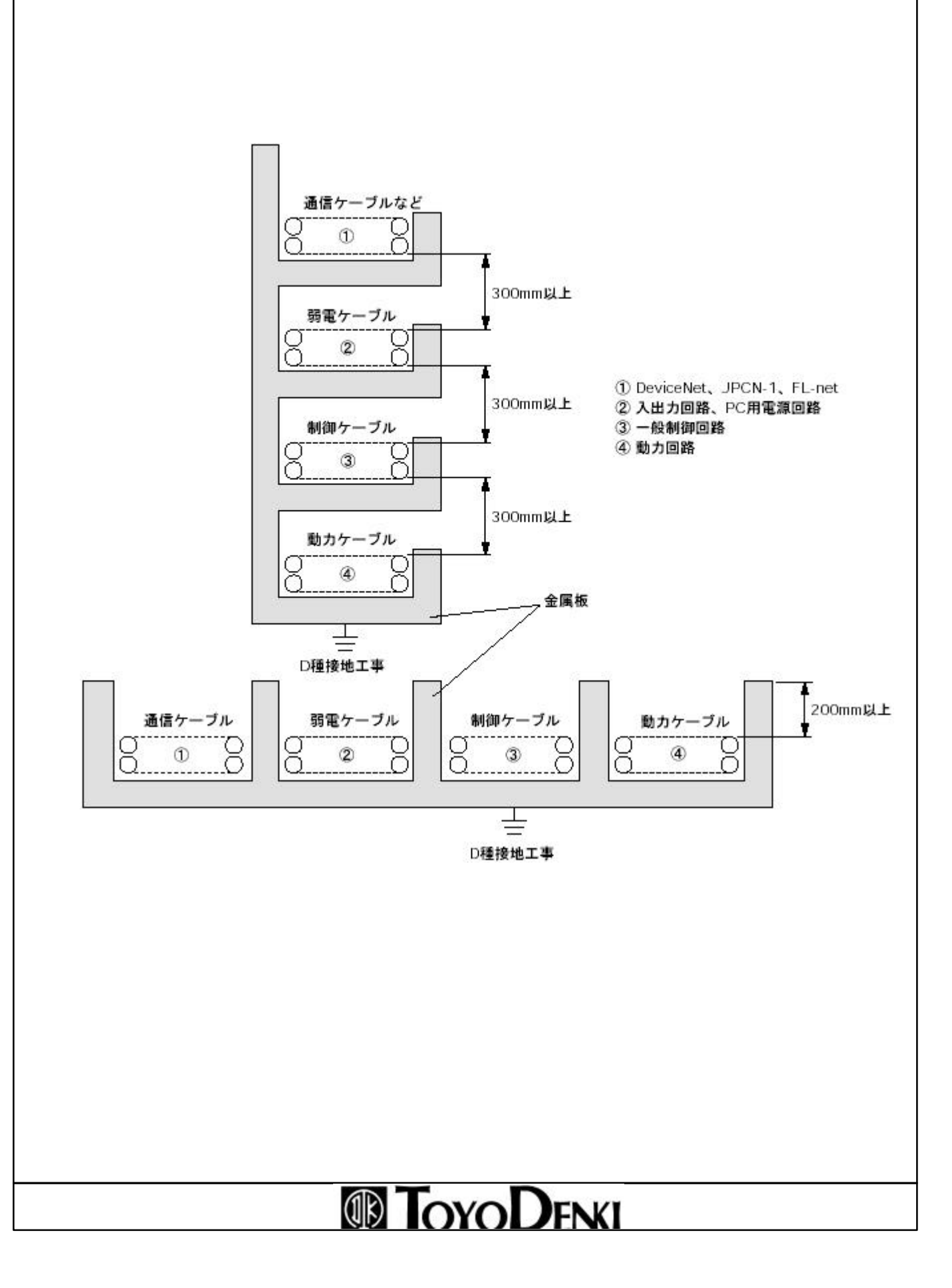

#### $\text{DeviceNet}$  34/39

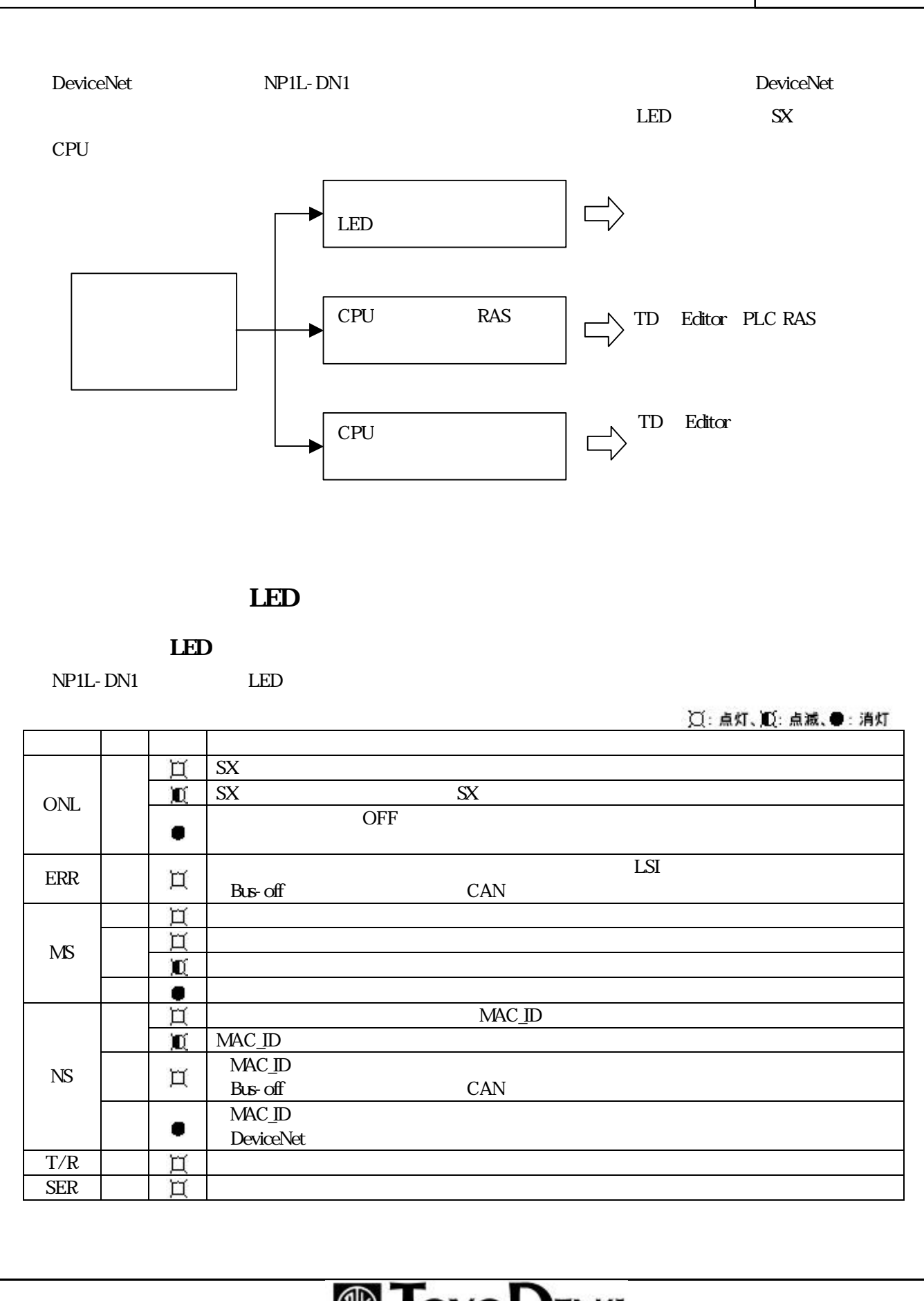

### **B** OYO**DENI**

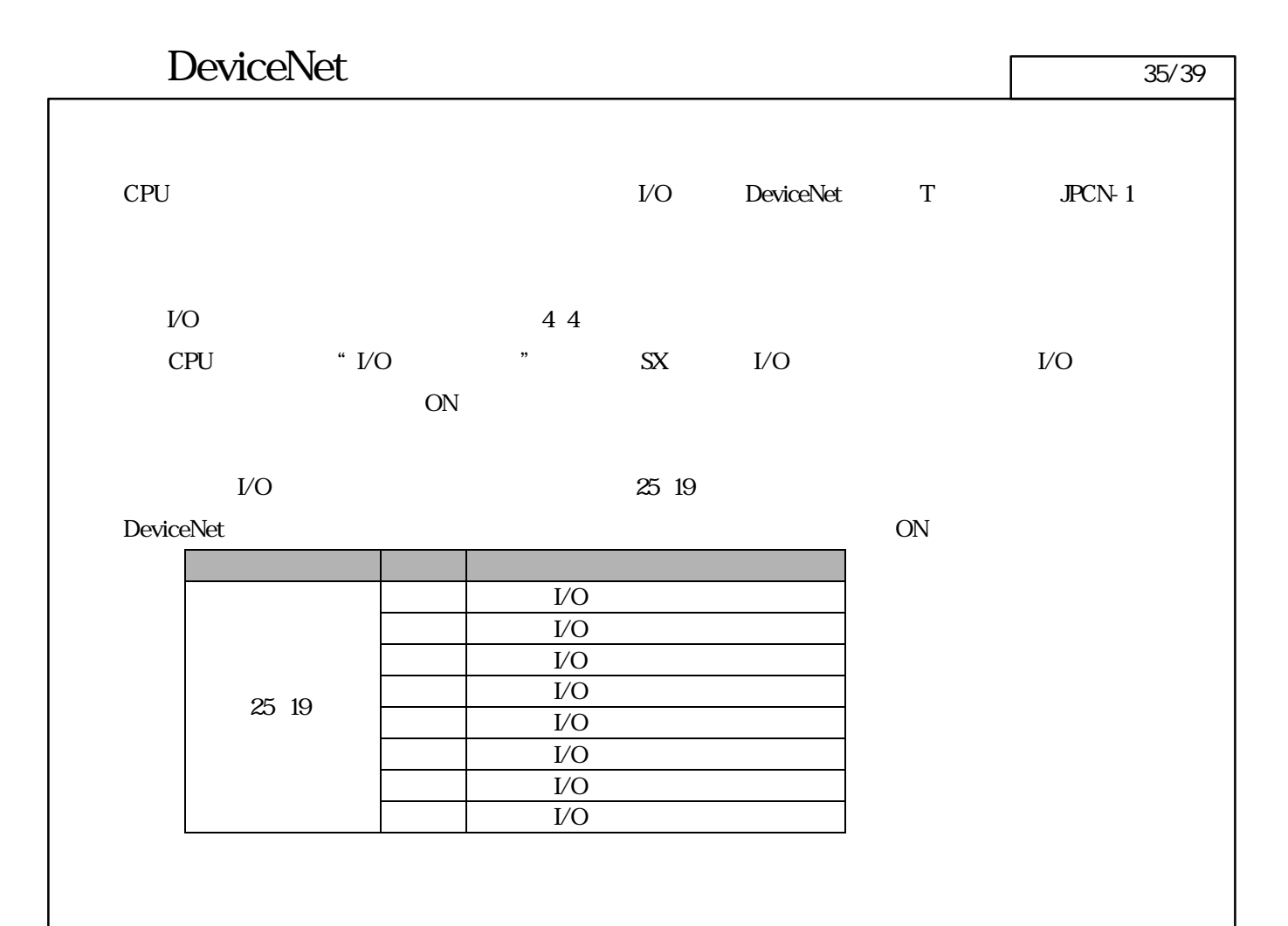

#### DeviceNet 36/39

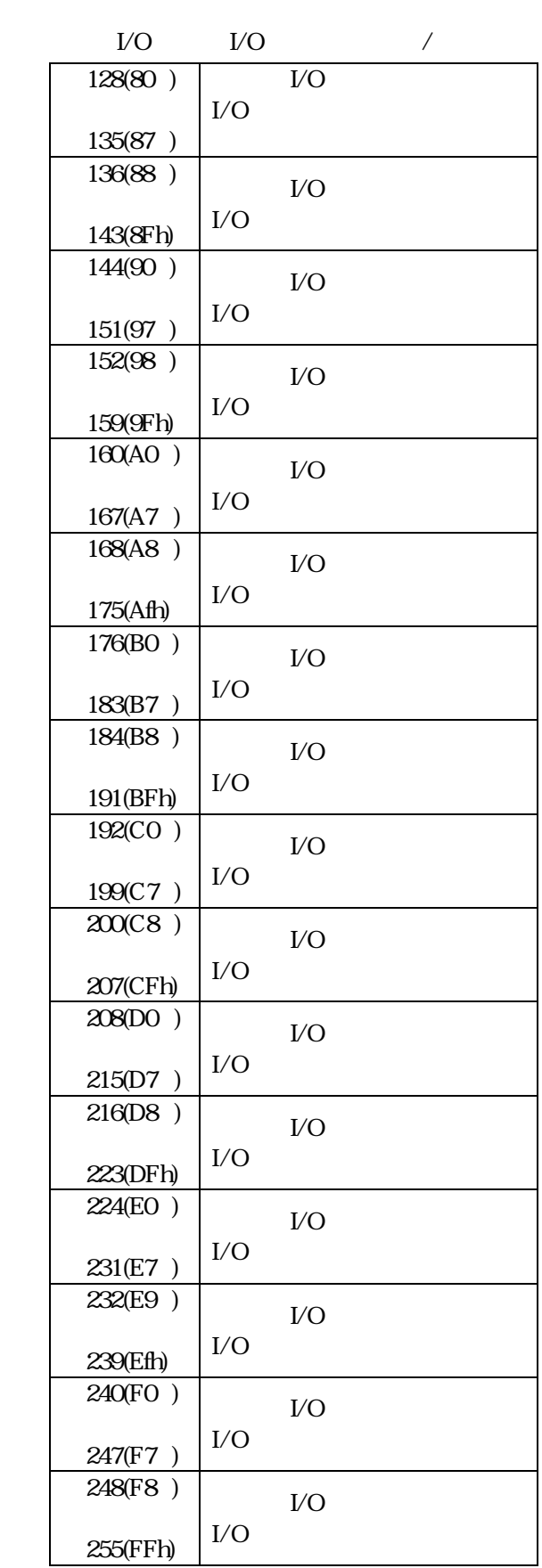

128 80 255 FFh

 ${\rm I\!/\!O}$ DeviceNet

I/O I/O DeviceNet

ON

 $MAC\_ID$ 

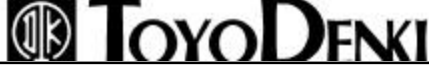

#### $\text{DeviceNet}$  37/39

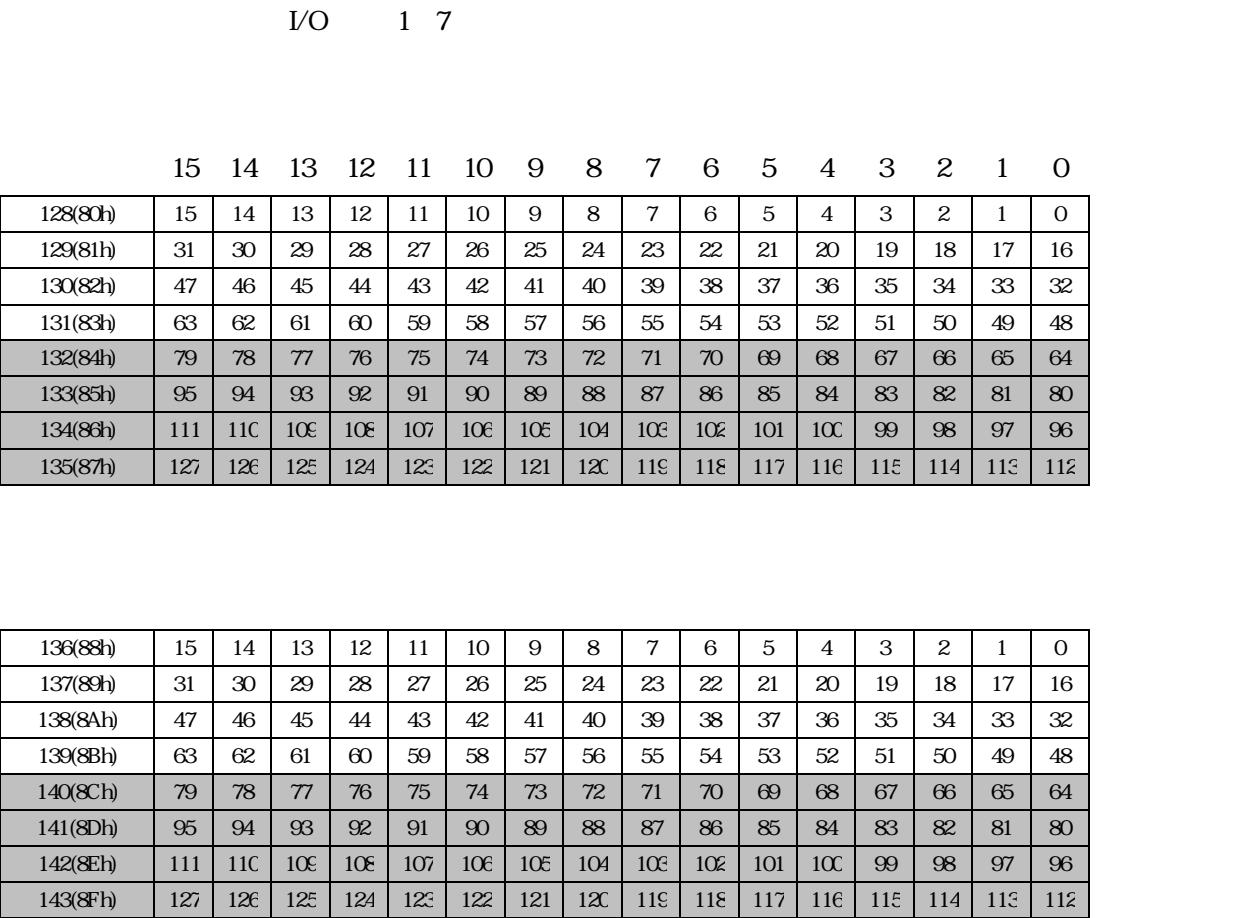

 $1/O$  0  $1/O$  /  $12880$   $1438Fh$ 

DeviceNet 64 127

 $VQ$ 

DeviceNet

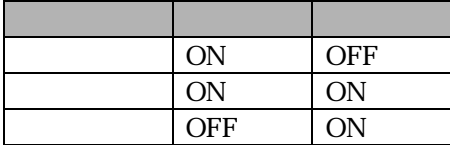

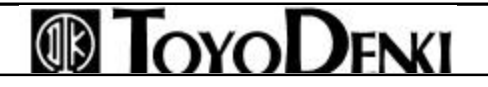

#### DeviceNet 38/39

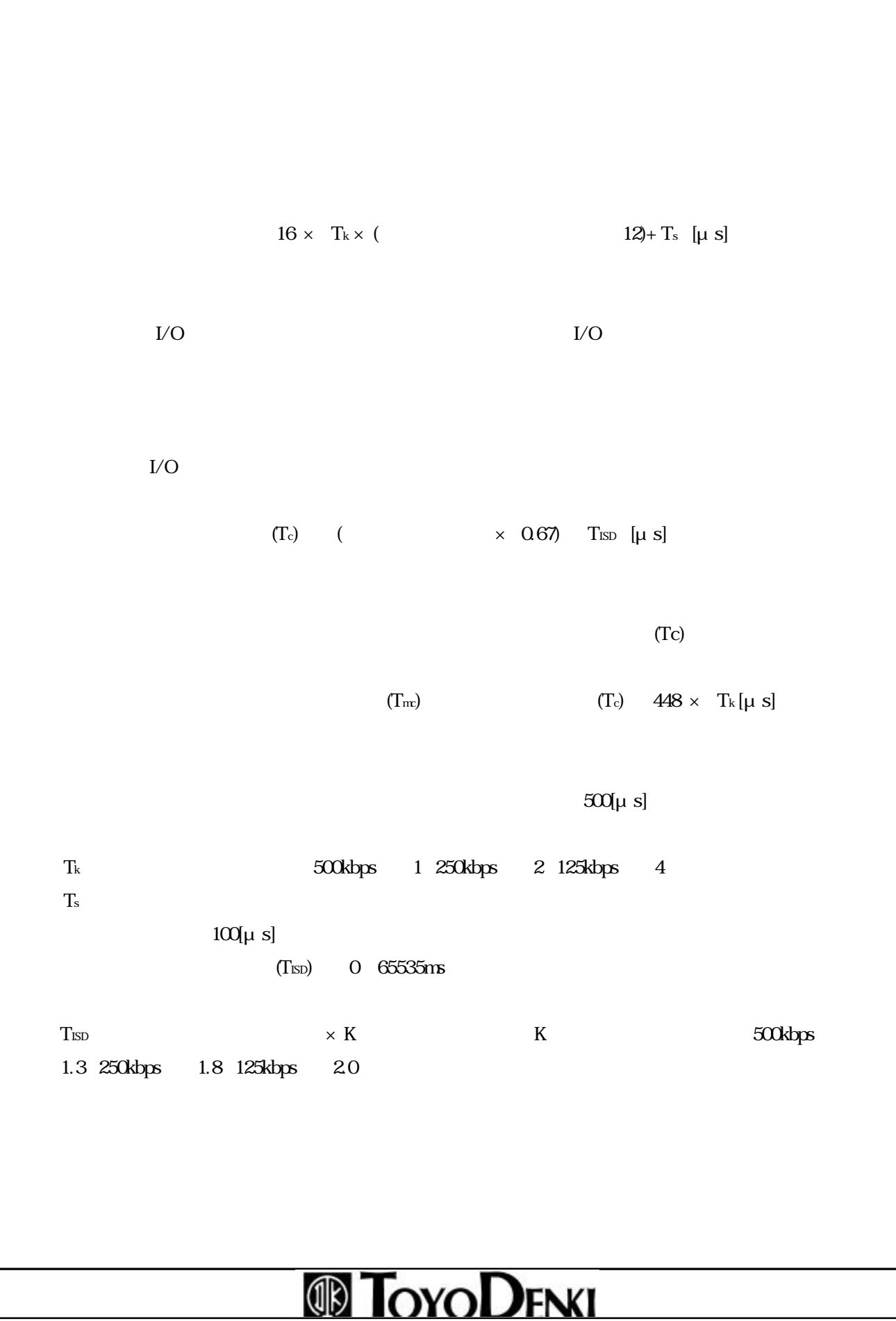

#### DeviceNet 39/39

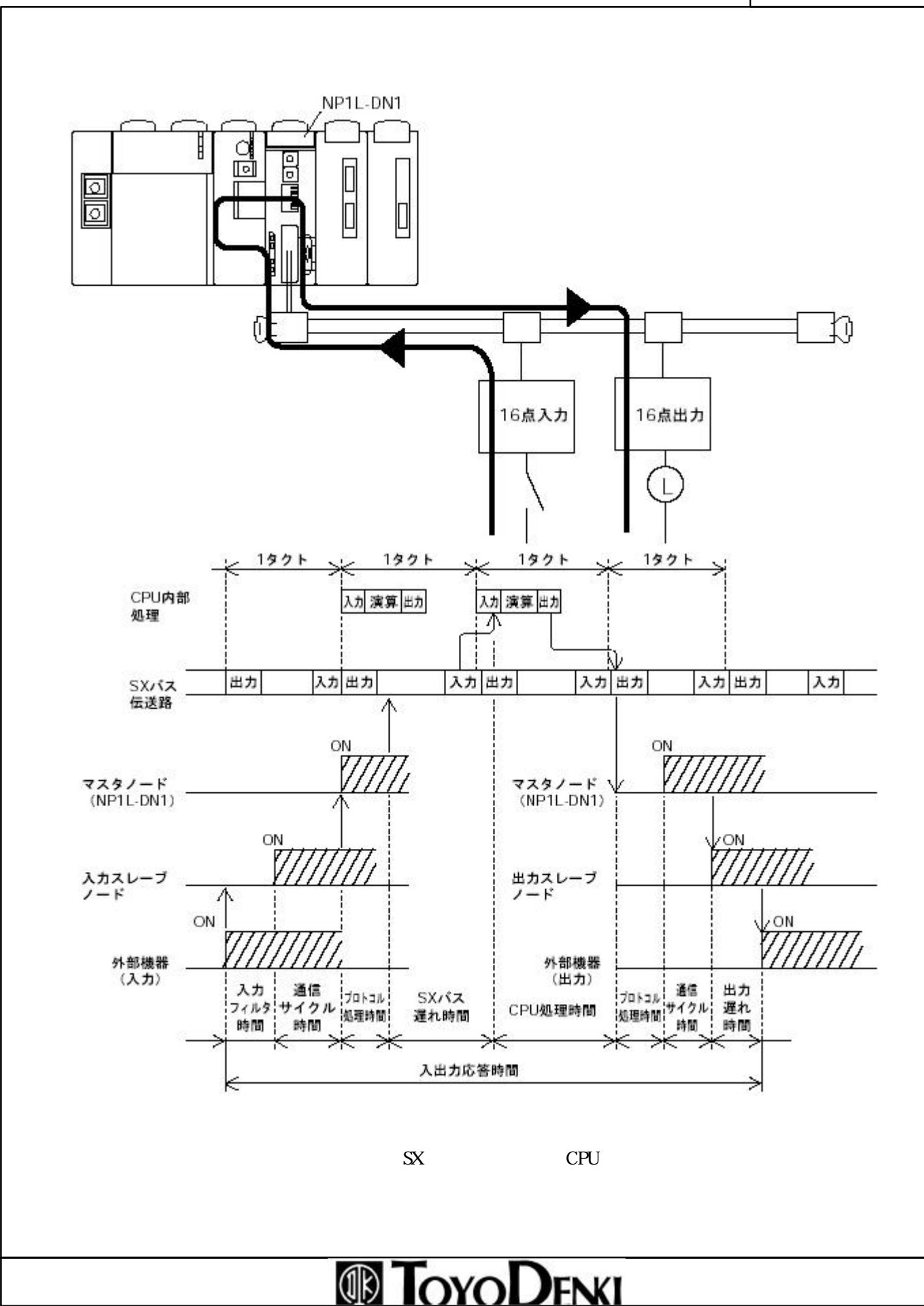